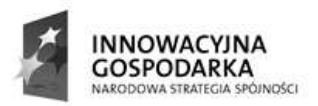

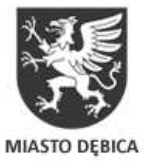

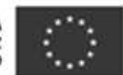

Projekt współfinansowany przez Unię Europejską z Europejskiego Funduszu Rozwoju Regionalnego w ramach Programu Operacyjnego Innowacyjna Gospodarka

# SPECYFIKACJA ISTOTNYCH WARUNKÓW ZAMÓWIENIA

Postępowanie o udzielenie zamówienia publicznego, prowadzone w trybie przetargu nieograniczonego, na podstawie ustawy z dnia 29 stycznia 2004 r. Prawo zamówień publicznych (tj. Dz.U. 2010 Nr 113 poz. 759 z późn. zm.) o wartości szacunkowej zamówienia powyżej 200 000 EURO.

Nazwa zadania:

# Dostawa sprzętu komputerowego i oprogramowania dla wybranych gospodarstw domowych i jednostek podległych Zamawiającemu, w ramach projektu pn. Przeciwdziałanie wykluczeniu cyfrowemu obejmujące mieszkańców i instytucje samorządowe w Dębicy.

Nr sprawy: BZP.271.17.2012.JS

ZATWIERDZAM

Dębica, dnia 23.05.2012r. Naczelnik Wydziału Planowania Strategicznego

mgr inż. Wiesław Stanaszek

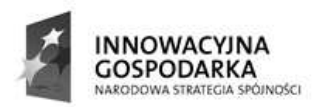

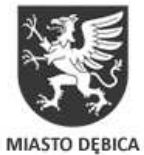

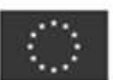

# SPIS TREŚCI

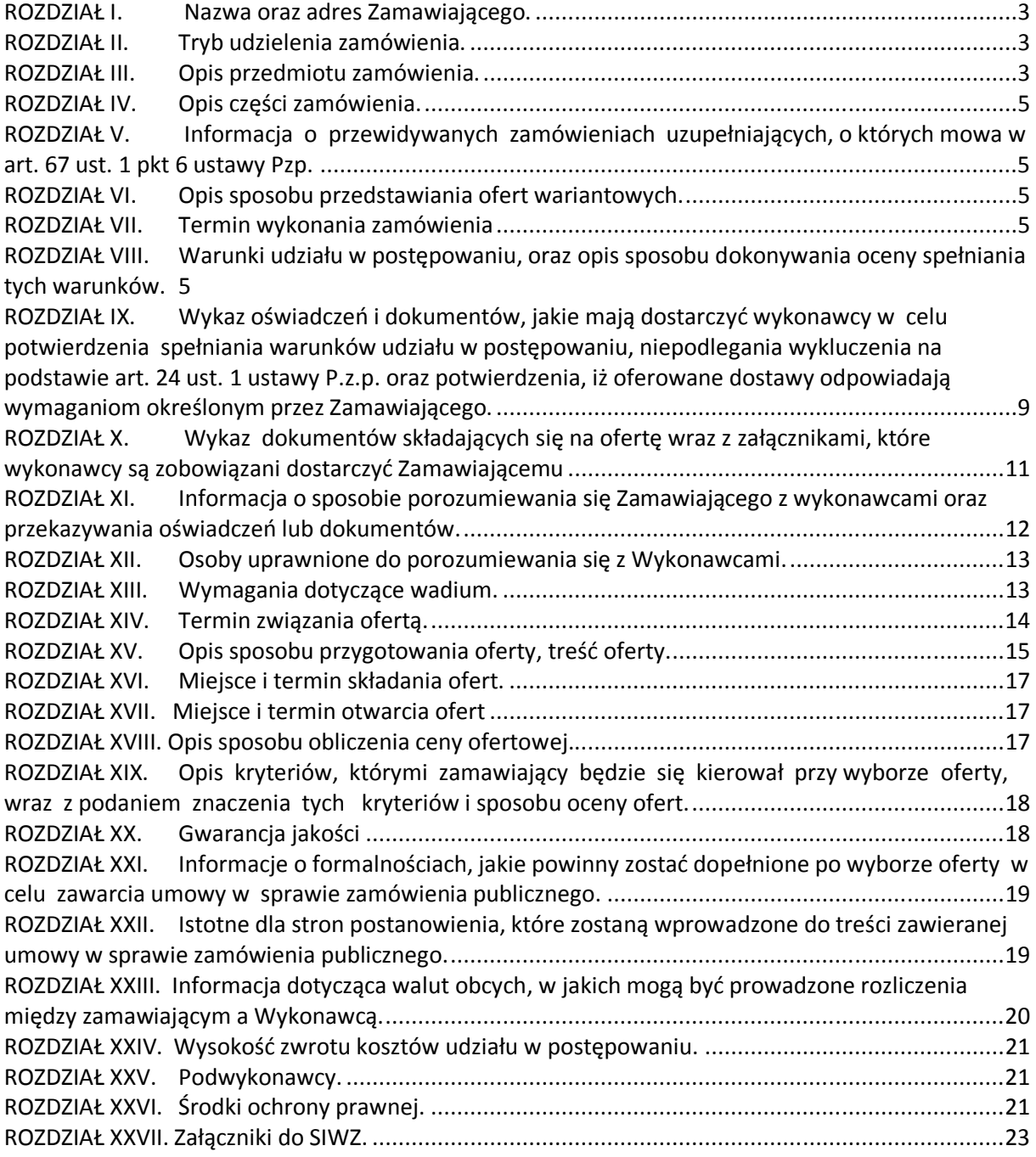

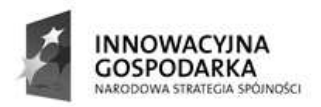

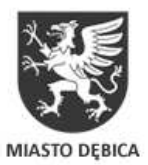

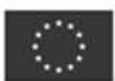

ROZDZIAŁ I. Nazwa oraz adres Zamawiającego.

Gmina Miasto Dębica ul. Ratuszowa 2 39-200 Dębica woj. podkarpackie tel. 014 68 38 100 fax. 014 68 38 161 adres internetowy: www.debica.pl e-mail: umdebica@um.debica.pl

ROZDZIAŁ II. Tryb udzielenia zamówienia.

Postępowanie o zamówienie publiczne prowadzone w trybie przetargu nieograniczonego, na podstawie art. 39 w związku z art.10 ust. 1 ustawy z dnia 29 stycznia 2004 r. – Prawo zamówień publicznych (tj. Dz. U. 2010 Nr 113 poz. 759 z póżn. zm.) o wartości powyżej kwoty określonej w Rozporządzeniu Prezesa Rady Ministrów z dnia 16 grudnia 2011 r. w sprawie kwot wartości zamówień oraz konkursów, od których jest uzależniony obowiązek przekazywania ogłoszeń Urzędowi Oficjalnych Publikacji Wspólnot Europejskich (Dz.U. z 2011 r. nr 292; poz. 1649), na dostawę sprzętu komputerowego i oprogramowania zgodnie z wymaganiami określonymi w niniejszej Specyfikacji Istotnych Warunków Zamówienia, zwanej dalej "SIWZ".

Do udzielenia przedmiotowego zamówienia stosuje się przepisy ustawy - Prawo zamówień publicznych, Rozporządzenie prezesa Rady Ministrów z dnia 30 grudnia 2009r w sprawie rodzajów dokumentów, jakich może żądać zamawiający od wykonawcy oraz form, w jakich te dokumenty mogą być składane (Dz.U z 2009r. Nr 226, poz 1817), Kodeks cywilny.

ROZDZIAŁ III. Opis przedmiotu zamówienia.

1. Przedmiotem zamówienia jest:

a) dostawa sprzętu komputerowego w postaci komputerów, monitorów, drukarek, sprzętu peryferyjnego oraz oprogramowania,

b) podłączenie, zainstalowanie i uruchomienie 35 zestawów komputerowych we wskazanych przez Zamawiającego 35 gospodarstwach domowych na terenie Gminy Miasto Dębica,

c) podłączenie, zainstalowanie i uruchomienie 527 zestawów komputerowych w 27 jednostkach podległych Zamawiającemu (JST) na terenie Gminy Miasto Dębica,

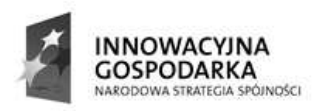

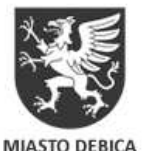

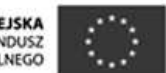

d) świadczenie usług opieki serwisowej dla dostarczonych i zainstalowanych urządzeń, w tym utrzymania sprzętu i konserwacji oprogramowania w okresie realizacji projektu

e) wykonanie działań promocyjnych w zakresie przygotowania oraz umieszczenia na zestawach komputerowych (komputerach, monitorach i drukarkach) odpowiednich informacji promocyjnych zgodnie z wytycznymi zawartymi w "Przewodniku w zakresie promocji projektów finansowanych w ramach Programu Operacyjnego Innowacyjna Gospodarka, 2007-2013".

2. Szczegółowy opis przedmiotu zamówienia określony został w Załączniku nr 1 do niniejszej specyfikacji.

3. Wykonawca dostarczy przedmiot zamówienia własnym transportem, na własny koszt i na własne ryzyko, oraz dokona rozładunku, rozpakowania, ustawienia sprzętu, a w przypadku zestawów komputerowych dodatkowo uruchomienia, własnymi zasobami ludzkimi i sprzętowymi w miejsca wskazane przez Zamawiającego.

#### UWAGA!

Użyte w dokumentacji nazwy urządzeń, określają jedynie parametry techniczne wymagane przez Zamawiającego. Wykonawca może zastosować rozwiązania równoważne od opisywanych przez Zamawiającego w załączonych dokumentach, ale obowiązany jest wykazać, że oferowane przez niego urządzenia, spełniają parametry techniczne wymagane przez Zamawiającego

W takim przypadku, Zamawiający wymaga złożenia stosownych dokumentów potwierdzających równoważność proponowanego urządzenia, wraz z parametrami technicznymi, oraz kartami katalogowymi. Złożone dokumenty będą podlegały ocenie przez Zamawiającego i będą podstawą do podjęcia przez Zamawiającego decyzji o odrzuceniu oferty z powodu ,,nierównoważności" zaproponowanych ,,zamienników"

# Wspólny Słownik Zamówień:

- 30.20.00.00-0 Urządzenia komputerowe
- 48.00.00.00-0 Pakiety oprogramowania i systemy Informatyczne
- 30.23.13.00-0 Monitory ekranowe
- 30.23.21.10-8 Drukarki laserowe
- 30.23.21.30-4 Drukarki atramentowe
- 51.30.00.00-5 Usługi instalowania urządzeń
- 72.61.10.00-6 Usługi w zakresie wsparcia technicznego

Wykonawcy ponoszą wyłączną odpowiedzialność za zbadanie z należytą starannością Specyfikacji Istotnych Warunków Zamówienia z każdym Uzupełnieniem do Specyfikacji Istotnych Warunków Zamówienia wydanym podczas postępowania o udzielenie zamówienia oraz za uzyskanie informacji w odniesieniu do każdego i wszelkich warunków i zobowiązań,

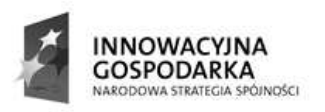

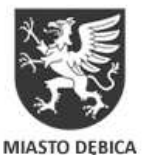

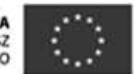

które w jakikolwiek sposób mogą wpłynąć na wartość lub charakter oferty lub na wykonanie dostawy. W przypadku, kiedy Wykonawca zostanie wybrany, żadne żądanie o zmianę ceny ofertowej nie może zostać wniesione na podstawie błędów lub ominięć w świetle powyższych zobowiązań Wykonawcy.

Uznaje się, iż złożenie ofert oznacza, że Wykonawcy zapoznali się ze wszelkimi odpowiednimi ustawami i innymi przepisami prawnymi obowiązującymi w Rzeczpospolitej Polskiej, które mogą w jakikolwiek sposób wpłynąć na, lub dotyczyć działań i czynności objętych ofertą i wynikającą z niej umową.

ROZDZIAŁ IV. Opis części zamówienia.

Zamawiający nie dopuszcza możliwości składania ofert częściowych.

ROZDZIAŁ V. Informacja o przewidywanych zamówieniach uzupełniających, o których mowa w art. 67 ust. 1 pkt 6 ustawy Pzp.

Zamawiający nie przewiduje możliwości udzielenia zamówień uzupełniających, o których mowa w art. 67 ust.1 pkt 7 ustawy p.z.p.

ROZDZIAŁ VI. Opis sposobu przedstawiania ofert wariantowych.

Zamawiający nie dopuszcza składania ofert wariantowych.

ROZDZIAŁ VII. Termin wykonania zamówienia

1. Termin realizacji zamówienia:

a) dostawa, podłączenie, zainstalowanie i uruchomienie sprzętu komputerowego – od 16 do 29.08.2012 roku,

b) zapewnienie usług opieki serwisowej – zgodnie z opisem przedmiotu zamówienia.

2. Zawarcie umowy z wybranym do realizacji zamówienia Wykonawcą nastąpi przy zachowaniu terminów wymaganych ustawą Prawo zamówień publicznych.

ROZDZIAŁ VIII. Warunki udziału w postępowaniu, oraz opis sposobu dokonywania oceny spełniania tych warunków.

# 1. W postępowaniu o udzielenie zamówienia mogą ubiegać się wykonawcy, którzy spełniają warunki dotyczące:

1) posiadania uprawnień do wykonywania określonej działalności lub czynności, jeżeli przepisy prawa nakładają obowiązek ich posiadania;

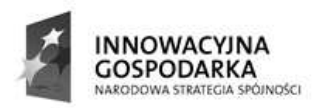

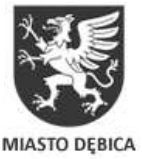

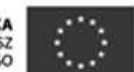

- Zamawiający nie wyznacza szczegółowego warunku w tym zakresie.

# 2) posiadania wiedzy i doświadczenia:

a) Wykonawca składający ofertę spełni warunek posiadania wiedzy i doświadczenia, jeżeli wykaże, że w okresie ostatnich trzech lat przed upływem terminu składania ofert, a jeżeli okres prowadzenia działalności jest krótszy – w tym okresie:

- zrealizował co najmniej dwa zamówienia, gdzie każde z nich obejmowało dostawę, podłączenie, instalację i uruchomienie min. 200 zestawów komputerowych z drukarkami, oraz załączy dokument potwierdzający, że dostawa ta została wykonana należycie.

- zrealizował (lub realizuje) co najmniej jedno zamówienie polegające na świadczeniu usług serwisowych, w tym utrzymania sprzętu i konserwacji oprogramowania dla min. 300 zestawów komputerowych, oraz załączy dokument potwierdzający, że dostawa ta została lub jest realizowana należycie.

3) Dysponowania odpowiednim potencjałem technicznym oraz osobami zdolnymi do wykonania zamówienia.

- Zamawiający nie wyznacza szczegółowego warunku w tym zakresie.

4) Sytuacji ekonomicznej i finansowej:

a) Wykonawca składający ofertę spełni warunek dotyczący sytuacji ekonomicznej i finansowej, jeżeli:

- udokumentuje posiadanie ubezpieczenia od odpowiedzialności cywilnej w zakresie prowadzonej działalności związanej z przedmiotem zamówienia na kwotę nie mniejszą niż 2 000 000 złotych.

2. Zgodnie z art. 26 ust. 2 b) ustawy P.z.p. Wykonawca może polegać na wiedzy i doświadczeniu, potencjale technicznym, osobach zdolnych do wykonania zamówienia lub zdolnościach finansowych innych podmiotów, niezależnie od charakteru prawnego łączących go z nimi stosunków. Wykonawca w takiej sytuacji zobowiązany jest udowodnić zamawiającemu, iż będzie dysponował zasobami niezbędnymi do realizacji zamówienia, w szczególności przedstawiając w tym celu pisemne zobowiązanie tych podmiotów do oddania mu do dyspozycji niezbędnych zasobów na okres korzystania z nich przy wykonaniu zamówienia.

3. Wykonawcy, którzy nie wykażą spełniania warunków udziału w postępowaniu, podlegać będą wykluczeniu z udziału w postępowaniu. Ofertę wykonawcy wykluczonego uznaje się za odrzuconą.

4. Zgodnie z art. 24 ust. 1 wyklucza się z postępowania:

a) Wykonawców, którzy wyrządzili szkodę, nie wykonując zamówienia lub wykonując je nienależycie, jeżeli szkoda ta została stwierdzona orzeczeniem sądu które uprawomocniło się w okresie 3 lat przed wszczęciem postępowania;

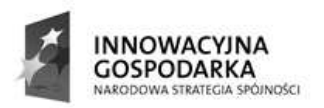

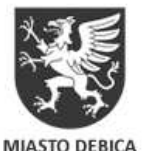

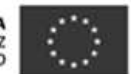

a<sup>1</sup>) Wykonawców, z którymi dany zamawiający rozwiązał albo wypowiedział umowę w sprawie zamówienia publicznego albo odstąpił od umowy w sprawie zamówienia publicznego, z powodu okoliczności , za które wykonawca ponosi odpowiedzialność, jeżeli rozwiązanie albo wypowiedzenie umowy albo odstąpienie od niej nastąpiło w okresie 3 lat przed wszczęciem postępowania, a wartość niezrealizowanego zamówienia wyniosła co najmniej 5 % wartości umowy.

b) Wykonawców, w stosunku do których otwarto likwidację lub których upadłość ogłoszono, z wyjątkiem Wykonawców, którzy po ogłoszeniu upadłości zawarli układ zatwierdzony prawomocnym postanowieniem sądu, jeżeli układ nie przewiduje zaspokojenia wierzycieli przez likwidację majątku upadłego;

c) Wykonawców, którzy zalegają z uiszczeniem podatków, opłat lub składek na ubezpieczenia społeczne lub zdrowotne, z wyjątkiem przypadków gdy uzyskali oni przewidziane prawem zwolnienie, odroczenie, rozłożenie na raty zaległych płatności lub wstrzymanie w całości wykonania decyzji właściwego organu;

d) osoby fizyczne, które prawomocnie skazano za przestępstwo popełnione w związku z postępowaniem o udzielenie zamówienia, przestępstwo przeciw prawom osób wykonujących prace zarobkową, przestępstwo przeciwko środowisku, przestępstwo przekupstwa, przestępstwo przeciwko obrotowi gospodarczemu lub inne przestępstwo popełnione w celu osiągnięcia korzyści majątkowych, a także za przestępstwo skarbowe lub przestępstwo udziału w zorganizowanej grupie albo związku mających na celu popełnienie przestępstwa lub przestępstwa skarbowego;

e) spółki jawne, których wspólnika prawomocnie skazano za przestępstwo popełnione w związku z postępowaniem o udzielenie zamówienia, przestępstwo przeciwko prawom osób wykonujących pracę zarobkową, przestępstwo przeciwko środowisku, przestępstwo przekupstwa, przestępstwo przeciwko obrotowi gospodarczemu lub inne przestępstwo popełnione w celu osiągnięcia korzyści majątkowych, a także za przestępstwo skarbowe lub przestępstwo udziału w zorganizowanej grupie albo związku mających na celu popełnienie przestępstwa lub przestępstwa skarbowego;

f) spółki partnerskie, których partnera lub członka zarządu prawomocnie skazano za przestępstwo popełnione w związku z postępowaniem o udzielenie zamówienia, przestępstwo przeciwko prawom osób wykonujących pracę zarobkową, przestępstwo przeciwko środowisku, przestępstwo przekupstwa, przestępstwo przeciwko obrotowi gospodarczemu lub inne przestępstwo popełnione w celu osiągnięcia korzyści majątkowych, a także za przestępstwo skarbowe lub przestępstwo udziału w zorganizowanej grupie albo związku mających na celu popełnienie przestępstwa lub przestępstwa skarbowego;

g) spółki komandytowe oraz spółki komandytowo-akcyjne, których komplementariusza prawomocnie skazano za przestępstwo popełnione w związku z postępowaniem o udzielenie zamówienia, przestępstwo przeciwko prawom osób wykonujących pracę zarobkową, przestępstwo przeciwko środowisku, przestępstwo przekupstwa, przestępstwo przeciwko obrotowi gospodarczemu lub inne przestępstwo popełnione w celu osiągnięcia korzyści majątkowych, a także za przestępstwo skarbowe lub przestępstwo udziału w zorganizowanej grupie albo związku mających na celu popełnienie przestępstwa lub przestępstwa skarbowego;

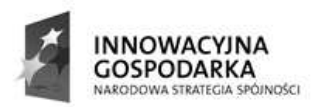

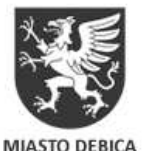

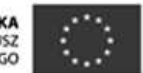

h) osoby prawne, których urzędującego członka organu zarządzającego prawomocnie skazano za przestępstwo popełnione w związku z postępowaniem o udzielenie zamówienia, przestępstwo przeciwko prawom osób wykonujących pracę zarobkową, przestępstwo przeciwko środowisku, przestępstwo przekupstwa, przestępstwo przeciwko obrotowi gospodarczemu lub inne przestępstwo popełnione w celu osiągnięcia korzyści majątkowych, a także za przestępstwo skarbowe lub przestępstwo udziału w zorganizowanej grupie albo związku mających na celu popełnienie przestępstwa lub przestępstwa skarbowego;

i) podmioty zbiorowe, wobec których sąd orzekł zakaz ubiegania się o zamówienia, na podstawie przepisów o odpowiedzialności podmiotów zbiorowych za czyny zabronione pod groźbą kary;

Z postępowania o udzielenie zamówienia wyklucza się również wykonawców, którzy:

a) wykonywali bezpośrednio czynności związane z przygotowaniem prowadzonego postępowania lub posługiwali się w celu sporządzenia oferty osobami uczestniczącymi w dokonywaniu tych czynności, chyba że udział tych wykonawców w postępowaniu nie utrudni uczciwej konkurencji; przepisu nie stosuje się do Wykonawców, którym udziela się zamówienia na podstawie art.62 ust.1 pkt 2 lub art.67 ust.1 pkt 1 i 2;

b) nie wnieśli wadium do upływu terminu składania ofert, na przedłużony okres związania ofertą lub w terminie, o którym mowa w art. 46 ust. 3, albo nie zgodzili się na przedłużenie okresu związania ofertą (nie dotyczy tego postępowania);

c) złożyli nieprawdziwe informacje mające wpływ lub mogące mieć wpływ na wynik prowadzonego postępowania;

d) nie wykazali spełnienia warunków udziału w postępowaniu;

5. Ocena spełnienia warunków wymaganych od Wykonawców zostanie dokonana wg formuły "spełnia – nie spełnia".

6. Oferta Wykonawcy wykluczonego uznana zostanie za odrzuconą.

7. Zamawiający odrzuci ofertę jeżeli:

1) jest niezgodna z ustawą;

2) jej treść nie odpowiada treści specyfikacji istotnych warunków zamówienia, z zastrzeżeniem art. 87 ust. 2 pkt 3;

3) jej złożenie stanowi czyn nieuczciwej konkurencji w rozumieniu przepisów o zwalczaniu nieuczciwej konkurencji;

4) zawiera rażąco niska cenę w stosunku do przedmiotu zamówienia;

5) została złożona przez wykonawcę wykluczonego z udziału w postępowaniu o udzielenia zamówienia;

6) zawiera błędy w obliczeniu ceny;

7) wykonawca w terminie 3 dni od dnia doręczenia zawiadomienia nie zgodził się na poprawienie omyłki, o której mowa w art. 87 ust.2 pkt 3;

8) jest nieważna na podstawie odrębnych przepisów.

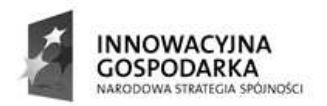

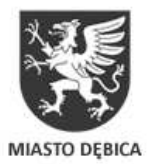

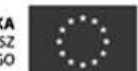

ROZDZIAŁ IX. Wykaz oświadczeń i dokumentów, jakie mają dostarczyć wykonawcy w celu potwierdzenia spełniania warunków udziału w postępowaniu, niepodlegania wykluczenia na podstawie art. 24 ust. 1 ustawy P.z.p. oraz potwierdzenia, iż oferowane dostawy odpowiadają wymaganiom określonym przez Zamawiającego.

1. W celu potwierdzenia spełnienia warunków udziału w postępowaniu wykonawcy składają w formie oryginału lub kserokopii poświadczonej za zgodność z oryginałem przez uprawnionego przedstawiciela Wykonawcy następujące dokumenty:

1) W celu potwierdzenia, że wykonawca posiada niezbędną do wykonania zamówienia wiedzę i doświadczenie, do oferty należy dołączyć następujące dokumenty;

a) wykaz wykonanych, a w przypadku świadczeń okresowych lub ciągłych również wykonywanych, dostaw w zakresie niezbędnym do wykazania spełniania warunku wiedzy i doświadczenia określonego w rozdz. VIII. 1.2) SIWZ wykonanych w okresie ostatnich trzech lat przed upływem terminu składania ofert, a jeżeli okres prowadzenia działalności jest krótszy - w tym okresie, z podaniem ich wartości, przedmiotu, dat wykonania i odbiorców, oraz załączeniem dokumentu potwierdzającego, że te dostawy lub usługi zostały wykonane lub są wykonywane należycie;

Wartość robót wyrażona w innej walucie niż polska zawarta w wykazie przedłożonym przez Wykonawcę przeliczona zostanie wg. kursu NBP z dnia ogłoszenia przetargu.

2) W celu potwierdzenia że Wykonawca spełnia warunek dotyczący sytuacji ekonomicznej i finansowej określony w rozdz. VIII. 1.4) SIWZ do oferty należy dołączyć następujące dokumenty:

opłaconą polisę, a w przypadku jej braku inny dokument potwierdzający, że wykonawca jest ubezpieczony od odpowiedzialności cywilnej w zakresie prowadzonej działalności związanej z przedmiotem zamówienia.

2. Oświadczenie o spełnieniu warunków udziału w postępowaniu o zamówienie publiczne z art. 22 ust.1 (znajduje się w FORMULARZU OFERTOWYM zał. nr 2 do SIWZ).

3. Oświadczenie o braku podstaw do wykluczenia z powodu niespełnienia warunków, o których mowa w art. 24 ust. 1, oraz art. 24 ust. 2 pkt 1 Prawa zamówień publicznych (znajduje się w FORMULARZU OFERTOWYM zał. nr 2 do SIWZ)

4. W celu wykazania braku podstaw do wykluczenia z postępowania o udzielenie zamówienia z art. 24 ust. 1 Prawa zamówień publicznych wykonawca składa następujące dokumenty:

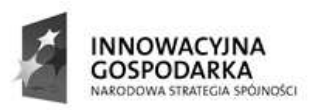

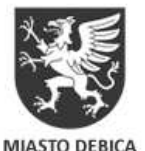

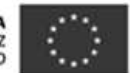

1) Aktualny odpis z właściwego rejestru, jeżeli odrębne przepisy wymagają wpisu do rejestru w celu wykazania braku podstaw do wykluczenia w oparciu o art. 24 ust. 1 pkt 2 ustawy Pzp , wystawionego nie wcześniej niż 6 miesięcy przed upływem terminu składania ofert, a w przypadku osób fizycznych oświadczenie o braku podstaw do wykluczenia z powodu niespełnienia warunków, o których mowa w art.24 ust.1 Prawa zamówień publicznych;

2) Aktualne zaświadczenie właściwego naczelnika urzędu skarbowego potwierdzające, że wykonawca nie zalega z opłacaniem podatków lub zaświadczenia, że uzyskał przewidziane prawem zwolnienie, odroczenie lub rozłożenie na raty zaległych płatności lub wstrzymanie w całości wykonania decyzji właściwego organu wystawione nie wcześniej niż 3 miesiące przed upływem terminu składania ofert;

3) Aktualne zaświadczenie właściwego oddziału Zakładu Ubezpieczeń Społecznych lub Kasy Rolniczego Ubezpieczenia Społecznego potwierdzające, że wykonawca nie zalega z opłacaniem składek na ubezpieczenie zdrowotne i społeczne, lub potwierdzenia, że uzyskał przewidziane prawem zwolnienie, odroczenie lub rozłożenie na raty zaległych płatności lub wstrzymanie w całości wykonania decyzji właściwego organu – wystawione nie wcześniej niż 3 miesiące przed upływem terminu składania ofert.

W przypadku spółek cywilnych ofercie należy złożyć zaświadczenie z Urzędu Skarbowego oraz Zakładu Ubezpieczeń Społecznych zarówno na spółkę, jak i na każdego ze wspólników.

4) Aktualną informację z Krajowego Rejestru Karnego w zakresie określonym w art. 24 ust. 1 pkt 4-8 ustawy, wystawioną nie wcześniej niż 6 miesięcy przed upływem terminu składania wniosków o dopuszczenie do udziału w postępowaniu o udzielenie zamówienia albo składania ofert;

5) Aktualną informację z Krajowego Rejestru Karnego w zakresie określonym w art. 24 ust. 1 pkt 9 ustawy, wystawionej nie wcześniej niż 6 miesięcy przed upływem terminu składania wniosków o dopuszczenie do udziału w postępowaniu o udzielenie zamówienia albo składania ofert.

5. W celu potwierdzenia, że oferowane dostawy odpowiadają wymaganiom określonym przez Zamawiającego, wykonawca składa następujące dokumenty:

1) Wyniki testów, deklaracje, certyfikaty i inne dokumenty wymienione w Załączniku nr 1 do SIWZ.

Uwaga!

W przypadku wykonawców wspólnie ubiegających się o udzielenie zamówienia do oferty należy dołączyć dokumenty wymagane w punkcie 4 i 5 dotyczące wszystkich wykonawców wspólnie ubiegających się o udzielenie zamówienia.

6. Jeżeli wykonawca ma siedzibę lub miejsce zamieszkania poza terytorium Rzeczypospolitej Polskiej, zamiast dokumentów, o których mowa w:

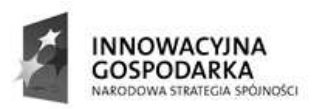

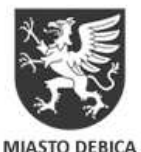

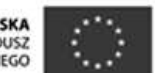

a) pkt. 4.1), 4.2), 4.3) 4.5) SIWZ - składa dokument lub dokumenty wystawione w kraju, w którym ma siedzibę lub miejsce zamieszkania, potwierdzające odpowiednio, że:

a. nie otwarto jego likwidacji ani nie ogłoszono upadłości,

b. nie zalega z uiszczaniem podatków, opłat, składek na ubezpieczenie społeczne i zdrowotne albo że uzyskał przewidziane prawem zwolnienie, odroczenie lub rozłożenie na raty zaległych płatności lub wstrzymanie w całości wykonania decyzji właściwego organu,

c. nie orzeczono wobec niego zakazu ubiegania się o zamówienie;

b) pkt. 4.4) SIWZ – składa zaświadczenie właściwego organu sądowego lub administracyjnego miejsca zamieszkania albo zamieszkania osoby, której dokumenty dotyczą, w zakresie określonym w art. 24 ust. 1 pkt 4-8 ustawy.

Dokumenty, o których mowa w pkt 6a) a i c oraz pkt 6b) SIWZ powinny być wystawione nie wcześniej niż 6 miesięcy przed upływem terminu składania ofert. Dokument, o którym mowa w pkt 6a) b SIWZ, powinien być wystawiony nie wcześniej niż 3 miesiące przed upływem terminu składania ofert.

Jeżeli w kraju pochodzenia osoby lub w kraju, w którym wykonawca ma siedzibę lub miejsce zamieszkania, nie wydaje się dokumentów, o których mowa w pkt. 6 SIWZ zastępuje się je dokumentem zawierającym oświadczenie złożone przed notariuszem, właściwym organem sądowym, administracyjnym albo organem samorządu zawodowego lub gospodarczego odpowiednio kraju pochodzenia osoby lub kraju, w którym wykonawca ma siedzibę lub miejsce zamieszkania.

7. Jeżeli wykonawca wykazując spełnianie warunków o których mowa w rozdz. VIII niniejszej specyfikacji polega na zasobach innych pomiotów na zasadach określonych w art.26 ust.2b ustawy Prawo zamówień publicznych, a podmioty te będą brały udział w realizacji części zamówienia, zobowiązany jest wykazać, że w stosunku do tych podmiotów brak jest podstaw wykluczenia z postępowania o udzielenie zamówienia, poprzez złożenie razem z ofertą oświadczenia o braku podstaw do wykluczenia.

ROZDZIAŁ X. Wykaz dokumentów składających się na ofertę wraz z załącznikami, które wykonawcy są zobowiązani dostarczyć Zamawiającemu

Oferta wykonawcy musi zawierać następujące dokumenty:

1. Wypełniony formularz ofertowy (Załącznik nr 2 do SIWZ).

- 2. Wypełniony formularz kosztorys ofertowy (Załącznik nr 3 do SIWZ).
- 3. Wypełniony formularz wykaz dostaw (Załącznik nr 5 do SIWZ).

4. Dokumenty potwierdzające spełnianie przez Wykonawcę warunków udziału w postępowaniu, oraz niepodleganiu wykluczeniu, określone w rozdziale IX SIWZ.

5. Zamawiający żąda, aby wykonawca do oferty dołączył dokument lub dokumenty, z których będzie wynikać uprawnienie wykonawcy do podpisywania oferty, np. aktualny odpis

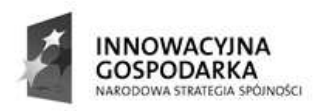

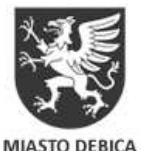

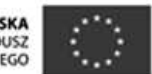

z właściwego rejestru, aktualne zaświadczenie o wpisie do ewidencji działalności gospodarczej, aktualny statut spółki lub aktualny rejestr handlowy. Wymagane dokumenty można złożyć w formie kopii poświadczonej za zgodność z oryginałem przez wykonawcę.

6. Jeżeli uprawnienie do reprezentacji osoby podpisującej ofertę nie wynika z załączonego dokumentu o którym mowa w pkt. 3 do oferty należy dołączyć pełnomocnictwo w oryginale lub w postaci kopii poświadczonej notarialnie.

7. Pełnomocnictwo w przypadku podmiotów występujących wspólnie.

8. Wskazanie części zamówienia, której wykonanie Wykonawca zamierza powierzyć podwykonawcom. Brak oświadczenia w sprawie powierzenia wykonania części zamówienia podwykonawcom, uznany będzie za zobowiązanie do samodzielnego wykonania zamówienia.

ROZDZIAŁ XI. Informacja o sposobie porozumiewania się Zamawiającego z wykonawcami oraz przekazywania oświadczeń lub dokumentów.

1. Oświadczenia, wnioski, zawiadomienia oraz informacje Zamawiający oraz Wykonawcy przekazują w formie pisemnej. Zamawiający dopuszcza również przekaz ww. dokumentów oraz informacji faksem lub drogą elektroniczną, pod warunkiem niezwłocznego ich potwierdzenia pisemnie za pomocą listu poleconego.

2. Oświadczenia, wnioski, zawiadomienia, informacje oraz inne dokumenty związane z się postępowaniem winny być kierowane przez Wykonawcę na adres:

Gmina Miasto Dębica, ul. Ratuszowa 2, 39-200 Dębica

Zapytania mogą być składane faksem pod numer: (0-14) 68 38 161

lub pocztą elektroniczną: umdebica@um.debica.pl

pod warunkiem niezwłocznego potwierdzenia treści zapytania na piśmie (przesłania własnoręcznie podpisanego zapytania pocztą, listem poleconym).

3. Wykonawca zgodnie z art. 38 ust. 1 ustawy p. z. p. może zwrócić się do Zamawiającego o wyjaśnienie treści SIWZ nie później niż do końca dnia, w którym upływa połowa wyznaczonego terminu składania ofert.

4. Zamawiający udzieli wyjaśnień niezwłocznie, nie później niż na 6 dni przed upływem terminu składania ofert.

5. Treść zapytań wraz z wyjaśnieniami zamawiający przekazuje wykonawcom, którym przekazał specyfikację istotnych warunków zamówienia, bez ujawniania źródła zapytania, a jeżeli specyfikacja jest udostępniana na stronie internetowej, zamieszcza na tej stronie.

6. Zgodnie z Art. 38 ust 4 ustawy p. z. p. W uzasadnionych przypadkach Zamawiający może przed upływem terminu składania ofert zmienić treść SIWZ. Dokonaną zmianę specyfikacji zamawiający przekazuje niezwłocznie wszystkim wykonawcom, którym przekazano

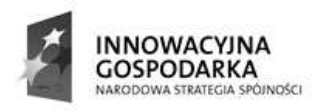

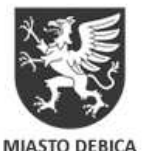

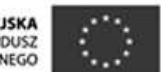

specyfikację istotnych warunków zamówienia, a jeżeli specyfikacja jest udostępniana na stronie internetowej, zamieszcza ją także na tej stronie.

7. Jeżeli w niniejszym postępowaniu zmiana treści SIWZ prowadzić będzie do zmiany treści ogłoszenia o zamówieniu, Zamawiający przekaże zmiany treści ogłoszenia Urzędowi Oficjalnych Wspólnot Europejskich.

8. Jeżeli w wyniku zmiany treści specyfikacji istotnych warunków zamówienia nieprowadzącej do zmiany treści ogłoszenia o zamówieniu jest niezbędny dodatkowy czas na wprowadzenie zmian w ofertach, zamawiający przedłuża termin składania ofert i informuje o tym wykonawców, którym przekazano specyfikację istotnych warunków zamówienia, oraz zamieszcza informację na stronie internetowej, jeżeli specyfikacja istotnych warunków zamówienia jest udostępniana na tej stronie.

ROZDZIAŁ XII. Osoby uprawnione do porozumiewania się z Wykonawcami.

Osobami uprawnionymi do kontaktów z wykonawcami są:

1. Jerzy Sieradzki w sprawach formalno – prawnych dotyczących procedury zamówień

2. Andrzej Bukowski – w sprawach dotyczących zagadnień merytorycznych i technicznych

ROZDZIAŁ XIII. Wymagania dotyczące wadium.

1. Każda oferta musi być zabezpieczona wadium o wartości 35 000 złotych (słownie: trzydzieści pięć tysięcy złotych 00/100).

2. Wadium może być wniesione w jednej lub kilku następujących formach:

a) pieniądzu;

b) poręczeniach bankowych lub poręczeniach spółdzielczej kasy oszczędnościowokredytowej, z tym że poręczenie kasy jest zawsze poręczeniem pieniężnym;

- c) gwarancjach bankowych;
- d) gwarancjach ubezpieczeniowych;

e) poręczeniach udzielanych przez podmioty, o których mowa w art. 6b ust. 5 pkt 2 ustawy z dnia 9 listopada 2000 r. o utworzeniu Polskiej Agencji Rozwoju Przedsiębiorczości (Dz. U. Nr 109, poz. 1158, z późn. zm.)

3. Wadium w formie pieniężnej należy wnieść na rachunek bankowy Zamawiającego w Banku Bank PKO S.A., nr 93 1240 4764 1111 0000 4866 4471

4. Na poleceniu przelewu należy wpisać "Wadium - Dostawa sprzętu komputerowego i oprogramowania"

5. Oryginał wadium wnoszonego w formie nie pieniężnej należy złożyć w siedzibie Gminy Miasto Dębica, ul. Ratuszowa 2 w pok. nr 119 – Kasa urzędu, kasa jest czynna w godzinach  $9^{\circ\circ}$  $-13^{00}$ 

Do oferty należy dołączyć potwierdzoną za zgodność z oryginałem kserokopię dowodu wniesienia wadium (nie należy załączać oryginału dokumentu wadialnego do oferty).

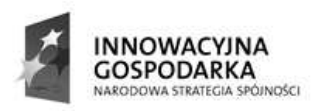

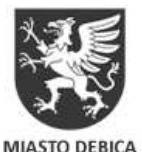

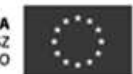

6. Z treści wadium wnoszonego w formie nie pieniężnej musi jednoznacznie wynikać, jaki jest sposób reprezentacji Gwaranta. Gwarancja musi być podpisana przez upoważnionego (upełnomocnionego) przedstawiciela Gwaranta. Podpis winien być sporządzony w sposób umożliwiający jego identyfikację np. złożony wraz z imienną pieczątką lub czytelny (z podaniem imienia i nazwiska).

7. Z treści wadium składanego w formie innej niż pieniądz winno wynikać jednoznacznie, gwarantowanie wypłaty należności w sposób nieodwoływany, bezwarunkowy i na pierwsze żądanie Zamawiającego w terminie związania ofertą, oraz zobowiązanie Gwaranta do wypłaty Zamawiającemu pełnej kwoty wadium w okolicznościach określonych w art. 46 ust. 4a i 5 ustawy Prawo zamówień publicznych.

8. Wadium musi być wniesione najpóźniej do wyznaczonego terminu składania ofert, tj. do dnia 29.06.2012 r., do godz. 10.00 i obejmować cały okres związania ofertą. Wniesienie wadium w pieniądzu będzie skuteczne, jeżeli w podanym terminie znajdzie się na rachunku bankowym Zamawiającego.

9. Wykonawca, który nie wniesie wadium lub nie zabezpieczy oferty akceptowalną formą wadium zostanie wykluczony z postępowania, a jego oferta zostanie uznana za odrzuconą.

10. Zamawiający zwraca wadium wszystkim wykonawcom niezwłocznie po wyborze oferty najkorzystniejszej lub unieważnieniu postępowania, z wyjątkiem wykonawcy, którego oferta została wybrana jako najkorzystniejsza.

11. Wykonawcy, którego oferta została wybrana jako najkorzystniejsza, zamawiający zwraca wadium niezwłocznie po zawarciu umowy w sprawie zamówienia publicznego.

12 . Zamawiający zwraca niezwłocznie wadium, na wniosek wykonawcy, który wycofał ofertę przed upływem terminu składania ofert.

13. Zamawiający żąda ponownego wniesienia wadium przez wykonawcę, któremu zwrócono wadium na podstawie art. 46 ust. 1 ustawy p. z. p., jeżeli w wyniku rozstrzygnięcia odwołania jego oferta została wybrana jako najkorzystniejsza. Wykonawca wnosi wadium w terminie określonym przez Zamawiającego.

14. Zamawiający zatrzymuje wadium wraz z odsetkami, jeżeli wykonawca w odpowiedzi na wezwanie, o którym mowa w art. 26 ust. 3 ustawy Pzp, nie złożył dokumentów lub oświadczeń, o których mowa w art. 25 ust. 1 ustawy Pzp. lub pełnomocnictw, chyba że udowodni, iż wynika to z przyczyn nieleżących po jego stronie.

15. Wadium Wykonawcy, którego oferta została wybrana, zostanie zatrzymane wraz z odsetkami w przypadku, gdy Wykonawca:

- a) odmówi podpisania umowy na warunkach określonych w ofercie,
- b) zawarcie umowy stało się niemożliwe z przyczyn leżących po stronie Wykonawcy.

ROZDZIAŁ XIV. Termin związania ofertą.

1. Termin związania ofertą wynosi 60 dni od ostatecznego terminu składania ofert.

2. Wykonawca samodzielnie lub na wniosek zamawiającego może przedłużyć termin związania ofertą, z tym że zamawiający może tylko raz, co najmniej na 3 dni przed upływem

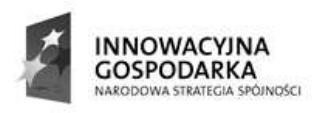

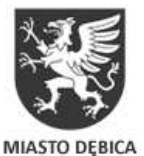

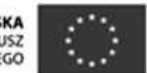

terminu związania ofertą, zwrócić się do wykonawców o wyrażenie zgody na przedłużenie tego terminu o oznaczony okres, nie dłuższy jednak niż 60 dni. Odmowa wyrażenia takiej zgody, nie powoduje utraty wadium.

3. Przedłużenie terminu związania ofertą jest dopuszczalne tylko z jednoczesnym przedłużeniem okresu ważności wadium albo, jeżeli nie jest to możliwie, z wniesieniem nowego wadium na przedłużony okres związania ofertą. Jeżeli przedłużenie terminu związania ofertą dokonywane jest po wyborze oferty najkorzystniejszej, obowiązek wniesienia nowego wadium lub jego przedłużenia dotyczy jedynie wykonawcy, którego oferta została wybrana jako najkorzystniejsza.

4. Bieg terminu związania ofertą rozpoczyna się wraz z upływem terminu składania ofert.

ROZDZIAŁ XV. Opis sposobu przygotowania oferty, treść oferty.

Wymagania Zamawiającego:

1. Każdy Wykonawca może złożyć tylko jedną ofertę. Złożenie więcej niż jednej oferty spowoduje wykluczenie Wykonawcy z niniejszego postępowania.

2. Oferta winna być sporządzona i złożona pod rygorem nieważności w formie pisemnej.

Oferta winna być napisana w języku polskim, pismem maszynowym, komputerowym lub niezmywalnym atramentem i podpisana przez osobę lub osoby we właściwy sposób upoważnione do podpisania oferty w imieniu Wykonawcy zgodnie z formą reprezentacji Wykonawcy określoną w rejestrze handlowym lub innym dokumencie, właściwym dla formy organizacyjnej firmy Wykonawcy.

3. Treść oferty musi odpowiadać treści specyfikacji istotnych warunków zamówienia. Forma i treść składanej oferty winna odpowiadać załączonym do Specyfikacji Istotnych Warunków Zamówienia formularzowi oferty i załącznikom do SIWZ. Wielkość załączonych do niniejszej specyfikacji formularza oferty i załączników do SIWZ może zostać zmieniona przez Wykonawcę, przy zachowaniu treści formularza, załączników i opisów poszczególnych wierszy oraz kolumn.

4. W przypadku gdy Wykonawcę reprezentuje pełnomocnik, do oferty musi być załączone aktualne pełnomocnictwo w formie oryginału lub kopii poświadczonej za zgodność z oryginałem przez notariusza, określające zakres uprawnień do podejmowania czynności prawnych, podpisane przez osoby reprezentujące osobę prawną lub fizyczną.

5. Dokumenty składane w formie kserokopii, odpisów itp. winny być potwierdzone za zgodność z oryginałem i podpisane przez osobę (osoby) uprawnione do podpisania oferty.

6. Ewentualne poprawki w ofercie winny być czytelnie naniesione i podpisane przez Wykonawcę, .

7. Oferta winna zawierać wszystkie dokumenty, oświadczenia, informacje itp. wyszczególnione w niniejszej Specyfikacji Istotnych Warunków Zamówienia.

8. Zamawiający niezwłocznie zwraca ofertę, która została złożona po terminie.

9. Zamawiający żąda wskazania przez Wykonawcę w ofercie części zamówienia, której wykonanie zamierza powierzyć podwykonawcom (zał. nr 2 pkt 4 do SIWZ).

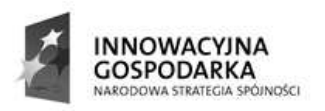

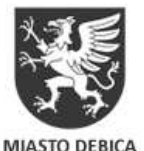

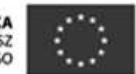

10. Zamawiający informuje, iż zgodnie z art. 8 ust. 3 ustawy Prawo zamówień publicznych oferty składane w postępowaniu o zamówienie publiczne są jawne i podlegają udostępnieniu od chwili ich otwarcia, z wyjątkiem informacji stanowiących tajemnicę przedsiębiorstwa w rozumieniu przepisów o zwalczaniu nieuczciwej konkurencji, jeśli Wykonawca, nie później niż w terminie składania ofert, zastrzegł, że nie mogą one być udostępniane.

11. Przez tajemnicę przedsiębiorstwa w rozumieniu art. 11 ust. 4 ustawy z dnia 16 kwietnia 1993 r. o zwalczaniu nieuczciwej konkurencji (Dz. U. Nr . Nr 47 z dnia 8 czerwca 1993 r., poz. 211, z późn. zm.) rozumie się nieujawnione do wiadomości publicznej informacje techniczne, technologiczne, organizacyjne przedsiębiorstwa lub inne informacje posiadające wartość gospodarczą, co do których przedsiębiorca podjął niezbędne działania w celu zachowania ich poufności, tzn. zastrzegł składając ofertę, iż nie mogą być one udostępnione innym uczestnikom postępowania.

12. Zamawiający informuje, że za tajemnice przedsiębiorstwa nie mogą być uznane:

- aktualny odpis z właściwego rejestru firmy Wykonawcy,

- informacje ujawniane przez Zamawiającego w czasie otwarcia ofert – zgodnie z art. 86 ust. 4 ustawy Pzp, tj. dotyczące nazwy firmy, adresu wykonawcy, ceny, terminu wykonania zamówienia, okresu gwarancji i warunków płatności zawartych w ofertach .

13. Stosowne zastrzeżenie Wykonawca winien złożyć na formularzu ofertowym. W przeciwnym razie cała oferta zostanie ujawniona na życzenie każdego uczestnika postępowania.

14. Informacje zastrzeżone jako tajemnica przedsiębiorstwa winny być przez Wykonawcę złożone w oddzielnej wewnętrznej kopercie z oznakowaniem "tajemnica przedsiębiorstwa" lub spięte (zszyte) oddzielnie od pozostałych, jawnych elementów oferty.

# Zalecenia Zamawiającego:

1. Każda "zapisana" strona/kartka oferty wraz z załącznikami winna być opatrzona kolejnym numerem i ułożona w kolejności.

2. Wszystkie strony oferty winny być na stałe zespolone w sposób uniemożliwiający wysunięcie się strony.

3. Oferty należy składać w zamkniętej kopercie lub opakowaniu odpowiednio zapieczętowanym w sposób gwarantujący zachowanie poufności treści oferty oraz jej nienaruszalność do czasu otwarcia ofert. Kopertę należy zaadresować:

Gmina Miasto Dębica ul. Ratuszowa 2 39-200 Dębica

i podpisać następująco:

‹‹Przetarg nieograniczony – Oferta na dostawę sprzętu komputerowego i oprogramowania w ramach projektu "Przeciwdziałanie wykluczeniu cyfrowemu na terenie Gminy Miasto Dębica"››

z dopiskiem: ‹‹Nie otwierać przed dniem: 29.06.2012 r., godz. 10.15››

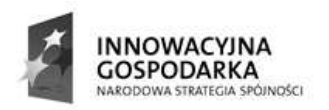

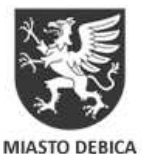

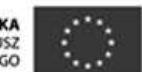

4. Konsekwencje złożenia oferty nie zgodnie z ww. opisem ponosi oferent.

ROZDZIAŁ XVI. Miejsce i termin składania ofert.

1. Oferty przetargowe opracowane zgodnie z niniejszą specyfikacją należy składać w siedzibie Gmina Miasto Dębica, ul. Ratuszowa 2, pokój nr 104 (Sekretariat zastępców burmistrza), w terminie do dnia: 29.06.2012 r., do godz. 10.00.

2. W przypadku wysłania oferty pocztą liczy się godzina faktycznego doręczenia Zamawiającemu.

3. Jeżeli treść specyfikacji istotnych warunków zamówienia ulegnie modyfikacji Zamawiający może przedłużyć termin składania ofert o dodatkowy czas na wprowadzenie zmian w ofertach. W takim przypadku wszystkie prawa i obowiązki Zamawiającego oraz Wykonawców odnoszące się do terminu pierwotnego będą odnosiły się do terminu zmienionego.

# ROZDZIAŁ XVII. Miejsce i termin otwarcia ofert

1. Otwarcie złożonych ofert nastąpi dnia 29.062012 r., o godz. 10.15 w siedzibie Urzędu Miejskiego w Dębicy, ul. Ratuszowa 2.

2. Sesja otwarcia ofert jest jawna.

3. Wykonawcy mogą uczestniczyć w publicznej sesji otwarcia ofert.

4. Otwarcie ofert będzie poprzedzone stwierdzeniem nienaruszalność kopert z ofertami.

5. Bezpośrednio przed otwarciem ofert zamawiający podaje kwotę, jaką zamierza przeznaczyć na sfinansowanie zamówienia.

6. Podczas otwarcia ofert zostaną odczytane nazwy oraz adresy wykonawców, a także informacje dotyczące ceny, terminu wykonania zamówienia, i warunków płatności zawartych w ofertach.

7. W przypadku nieobecności Wykonawcy przy otwieraniu ofert, zamawiający prześle jemu informację z otwarcia ofert, na pisemny wniosek

ROZDZIAŁ XVIII. Opis sposobu obliczenia ceny ofertowej.

1. Wykonawcy przedstawią ofertę na sprzęt opodatkowaną 23% stawką podatku VAT.

2. Cena oferty winna obejmować całość kosztów dostawy, w tym również wszelkie koszty

towarzyszące wykonaniu zamówienia.

3. Wykonawca uwzględni w cenie koszty dostawy przedmiotu zamówienia w miejsca wskazane przez Zamawiającego (zgodnie z Rozdziałem III), własnym transportem, na własny

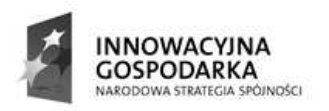

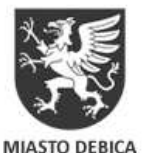

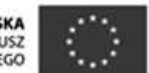

koszt i na własne ryzyko, oraz dokona rozładunku, oraz rozpakowania i ustawienia sprzętu, a w przypadku zestawów komputerowych również uruchomienia, własnymi zasobami ludzkimi i sprzętowymi w miejsce wskazane przez Zamawiającego.

4. Cenę za wykonanie przedmiotu zamówienia należy przedstawić w ,,Formularzu ofertowym", stanowiącym załącznik nr 1 do SIWZ

5. Wszelkie koszty związane z przygotowaniem i złożeniem oferty ponosi Wykonawca.

ROZDZIAŁ XIX. Opis kryteriów, którymi zamawiający będzie się kierował przy wyborze oferty, wraz z podaniem znaczenia tych kryteriów i sposobu oceny ofert.

1. Kryterium "cena" – wyrażona wskaźnikiem procentowym – 100 %.

2. Ilość punktów w kryterium "cena" dla oferty ważnej i złożonej przez Wykonawcę niewykluczonego z postępowania obliczona będzie zgodnie z formułą:

 $Pxc = Cn / Cx \times 100$ Gdzie: Pxc – ilość punktów oferty badanej Cn – najniższa cena brutto spośród ważnych i nie odrzuconych ofert. Cx – cena oferty badanej

3. Za ofertę najkorzystniejszą uznana zostanie oferta, która w sumie uzyska największą ilość

punktów.

ROZDZIAŁ XX. Gwarancja jakości

- 1. Okres gwarancji:
	- a) komputery przenośne, stacjonarne, monitory, drukarki atramentowe min. 5 lat b) pozostały sprzęt- min. 2 lata
- 2. Dodatkowe wymagania dotyczące usług opieki serwisowej.

Wykonawca zobowiązuje się do utrzymywania i serwisowania dostarczonego sprzętu w następującym zakresie:

a) czas reakcji na zgłoszoną awarię nie dłuższy niż 24 godziny,

b) naprawy sprzętu w miejscu eksploatacji

c) w przypadku braku możliwości naprawy lub usunięcia usterki w ciągu 48 godzin, zapewnienie urządzeń zastępczych na czas naprawy

d) uruchomienie telefonicznego centrum serwisowego dla uczestników projektu, działającego w godzinach od 8.00 – do 20.00 w dni robocze

e) prowadzenie elektronicznej ewidencji zgłoszeń serwisowych

f) okresowa konserwacja sprzętu i oprogramowania

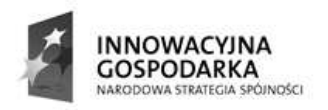

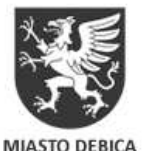

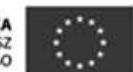

g) prowadzenie i bieżąca aktualizacja dokumentacji technicznej

ROZDZIAŁ XXI. Informacje o formalnościach, jakie powinny zostać dopełnione po wyborze oferty w celu zawarcia umowy w sprawie zamówienia publicznego.

1. Wyboru najkorzystniejszej oferty dokona komisja przetargowa, jednocześnie niezwłocznie zawiadomi faksem lub pocztą elektroniczną wykonawców którzy złożyli ofertę o:

a) wyborze najkorzystniejszej oferty, podając nazwę (firmę), albo imię i nazwisko, siedzibę albo adres zamieszkania i adres wykonawcy, którego ofertę wybrano, uzasadnienie jej wyboru oraz nazwy (firmy), albo imiona i nazwiska, siedziby albo miejsce zamieszkania i adresy wykonawców, którzy złożyli oferty, a także punktację przyznaną ofertom w każdym kryterium oceny ofert i łączną punktację;

b) wykonawcach, których oferty zostały odrzucone,

c) wykonawcach, którzy zostali wykluczeni z postępowania,

d) terminie po którego upływie umowa w sprawie zamówienia publicznego może być zawarta.

2. Wykonawca, którego oferta została określona jako najkorzystniejsza otrzyma pisemnie powiadomienie o decyzji Zamawiającego przed upływem okresu ważności oferty. W piśmie zostanie podany termin i miejsce zawarcia umowy. Do zawarcia umowy będą miały zastosowanie przepisy art. 94 ustawy Pzp.

3. W przypadku wyboru oferty Wykonawców ubiegających się wspólnie o udzielenie zamówienia (np. Konsorcjum), Zamawiający przed zawarciem umowy będzie żądać umowy regulującej współpracę tych Wykonawców.

4. Niezwłocznie po wyborze najkorzystniejszej oferty zamawiający zamieszcza informacje o wyborze najkorzystniejszej oferty również na stronie internetowej Gminy Miasta Mielec, w Biuletynie Informacji Publicznej (BIP) oraz na tablicy ogłoszeń w swojej siedzibie. Ogłoszenie o udzieleniu zamówienia zostanie również przekazane Urzędowi Oficjalnych Publikacji Wspólnot Europejskich.

ROZDZIAŁ XXII. Istotne dla stron postanowienia, które zostaną wprowadzone do treści zawieranej umowy w sprawie zamówienia publicznego.

1. Zamawiający wymaga, aby Wykonawca, którego oferta zostanie uznana za najkorzystniejszą, zawarł z nim umowę w sprawie zamówienia publicznego ściśle wg treści zawartej we wzorze umowy stanowiącej integralną część specyfikacji istotnych warunków zamówienia (załącznik nr 3 do SIWZ).

2. Zgodnie z art. 139 u.p.z.p. i art. 140 ustawy Pzp. umowa w sprawie niniejszego zamówienia:

a) zostanie zawarta w formie pisemnej pod rygorem nieważności

b) mają do niej zastosowanie przepisy kodeksu cywilnego, jeżeli przepisy ustawy nie stanowią inaczej,

c) jest jawna i podlega udostępnieniu na zasadach określonych w przepisach o dostępie do informacji publicznej.

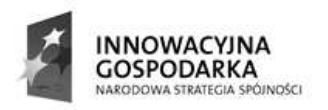

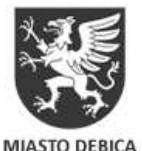

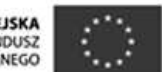

3. Zamawiający zawrze umowę w sprawie zamówienia publicznego, z zastrzeżeniem art. 183, w terminie nie krótszym niż 10 dni od dnia przesłania zawiadomienia o wyborze najkorzystniejszej oferty faksem lub drogą elektroniczną.

4. Zamawiający może zawrzeć umowę przed upływem terminu o którym mowa w pkt. 3 jeżeli w postępowaniu (części postępowania) złożono tylko jedną ofertę.

5. Umowa podlega unieważnieniu:

a) jeżeli zajdą przesłanki określone w art. 146 ustawy Pzp.,

b) w części wykraczającej poza określenie przedmiotu zamówienia zawarte w niniejszej SIWZ.

6. Zamawiający przewiduje możliwość zmian postanowień zawartej umowy w stosunku do treści oferty na podstawie której dokonano wyboru Wykonawcy, w przypadku wystąpienia co najmniej jednej z okoliczności wymienionej poniżej:

a) wystąpiła konieczność zmiany osób wymienionych w umowie,

b) wystąpi konieczność zmiany sposobu rozliczania umowy lub dokonywania płatności na rzecz Wykonawcy na skutek zmiany zawartej przez Zamawiającego umowy o dofinansowanie projektu lub wytycznych dotyczących realizacji projektu,

c) w razie zaistnienia zdarzeń niezależnych od stron, po dacie zawarcia umowy, o charakterze działania siły wyższej, które uniemożliwiłyby terminowe wykonanie zobowiązań – strony zobowiązują się do wspólnego określenia nowego terminu realizacji przedmiotu umowy,

Zmiany umowy wymagają zgody obydwu stron umowy, oraz formy pisemnej pod rygorem nieważności.

7. Wykonawcy wspólnie ubiegający się o udzielenie zamówienia ponoszą solidarną odpowiedzialność za wykonanie umowy.

8. Jeżeli Wykonawca, którego oferta została wybrana, uchyla się od zawarcia umowy w sprawie zamówienia publicznego, Zamawiający może wybrać ofertę najkorzystniejszą spośród pozostałych ofert, bez przeprowadzania ich ponownej oceny, chyba że Zamawiający unieważni postępowanie o udzielenie zamówienia.

9. Osoby reprezentujące Wykonawcę przy podpisaniu umowy musza posiadać przy sobie dokumenty potwierdzające ich umocowanie do podpisania umowy, o ile umocowanie to nie wynika z dokumentów załączonych do złożonej oferty.

ROZDZIAŁ XXIII. Informacja dotycząca walut obcych, w jakich mogą być prowadzone rozliczenia między zamawiającym a Wykonawcą.

Rozliczenia między zamawiającym a wykonawcą prowadzone będą w PLN.

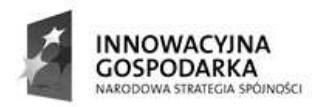

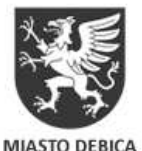

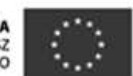

ROZDZIAŁ XXIV. Wysokość zwrotu kosztów udziału w postępowaniu.

Koszty związane z przygotowaniem i złożeniem oferty ponosi Wykonawca.

# ROZDZIAŁ XXV. Podwykonawcy.

1. Zgodnie z art. 26 ust. 2 b) ustawy P.z.p. Wykonawca może polegać na wiedzy i doświadczeniu, potencjale technicznym, osobach zdolnych do wykonania zamówienia lub zdolnościach finansowych innych podmiotów, niezależnie od charakteru prawnego łączących go z nimi stosunków. Wykonawca w takiej sytuacji zobowiązany jest udowodnić zamawiającemu, iż będzie dysponował zasobami niezbędnymi do realizacji zamówienia, w szczególności przedstawiając w tym celu pisemne zobowiązanie tych podmiotów do oddania mu do dyspozycji niezbędnych zasobów na okres korzystania z nich przy wykonaniu zamówienia.

2. Zakres przewidziany dla podwykonawców Wykonawca wskaże w załączniku nr 1 do SIWZ – Formularzu oferty.

3. Wykonawca nie może zlecić żadnych czynności podwykonawcy, którego nie zgłosił w ofercie przetargowej, bez uzyskania zgody Zamawiającego.

4. Wykonywanie czynności przy pomocy podwykonawców może odbywać się wyłącznie na zasadach określonych w art. 6471 KC.

# ROZDZIAŁ XXVI. Środki ochrony prawnej.

1. Odwołanie przysługuje wyłącznie od niezgodnej z przepisami ustawy Pzp czynności zamawiającego podjętej w postępowaniu o udzielenie zamówienia lub zaniechania czynności, do której zamawiający jest zobowiązany na podstawie ustawy Pzp.

2. Odwołanie powinno wskazywać czynność lub zaniechanie czynności zamawiającego, której zarzuca się niezgodność z przepisami ustawy, zawierać zwięzłe przedstawienie zarzutów, określać żądanie oraz wskazywać okoliczności faktyczne i prawne uzasadniające wniesienie odwołania.

3. Odwołanie wnosi się do Prezesa Izby w formie pisemnej albo elektronicznej opatrzonej bezpiecznym podpisem elektronicznym weryfikowanym za pomocą ważnego kwalifikowanego certyfikatu.

4. Odwołujący przesyła kopię odwołania zamawiającemu przed upływem terminu do wniesienia odwołania w taki sposób, aby mógł on zapoznać się z jego treścią przed upływem tego terminu. Domniemywa się, iż zamawiający mógł zapoznać się z treścią odwołania przed upływem terminu do jego wniesienia, jeżeli przesłanie jego kopii nastąpiło przed upływem terminu do jego wniesienia za pomocą faksu lub drogą elektroniczną.

5. Odwołanie wnosi się:

a) w terminie 10 dni od dnia przesłania informacji o czynności zamawiającego stanowiącej podstawę jego wniesienia – jeżeli zostały przesłane za pomocą faksu lub drogą elektroniczną,

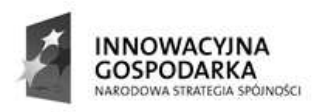

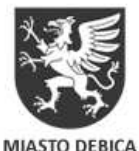

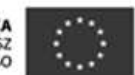

b) albo w terminie 15 dni – jeżeli zostały przesłane w inny sposób.

6. Odwołanie wobec treści ogłoszenia o zamówieniu, a jeżeli postępowanie jest prowadzone w trybie przetargu nieograniczonego, także wobec postanowień specyfikacji istotnych warunków zamówienia, wnosi się w terminie 10 dni od dnia publikacji ogłoszenia w Dzienniku Urzędowym Unii Europejskiej lub zamieszczenia specyfikacji istotnych warunków zamówienia na stronie internetowej.

7. Odwołanie wobec czynności innych niż określone w pkt. 5 i 6 wnosi się w terminie 10 dni od dnia, w którym powzięto lub przy zachowaniu należytej staranności można było powziąć wiadomość o okolicznościach stanowiących podstawę jego wniesienia.

8. Jeżeli zamawiający nie opublikował ogłoszenia o zamiarze zawarcia umowy lub mimo takiego obowiązku nie przesłał wykonawcy zawiadomienia o wyborze oferty najkorzystniejszej lub nie zaprosił wykonawcy do złożenia oferty w ramach dynamicznego systemu zakupów lub umowy ramowej, odwołanie wnosi się nie później niż w terminie:

a) 30 dni od dnia publikacji w Dzienniku Urzędowym Unii Europejskiej ogłoszenia o udzieleniu zamówienia, a w przypadku udzielenia zamówienia w trybie negocjacji bez ogłoszenia, zamówienia z wolnej ręki albo zapytania o cenę – ogłoszenia o udzieleniu zamówienia z uzasadnieniem

b) 6 miesięcy od dnia zawarcia umowy, jeżeli zamawiający:

- nie opublikował w Dzienniku Urzędowym Unii Europejskiej ogłoszenia o udzieleniu zamówienia; albo

- opublikował w Dzienniku Urzędowym Unii Europejskiej ogłoszenie o udzieleniu zamówienia, które nie zawiera uzasadnienia udzielenia zamówienia w trybie negocjacji bez ogłoszenia albo zamówienia z wolnej ręki,

c) 1 miesiąca od dnia zawarcia umowy, jeżeli zamawiający nie zamieścił w Biuletynie Zamówień Publicznych ogłoszenia o udzieleniu zamówienia.

9. Na orzeczenie Izby stronom oraz uczestnikom postępowania odwoławczego przysługuje skarga do sądu.

10. W postępowaniu toczącym się wskutek wniesienia skargi stosuje się odpowiednio przepisy ustawy z dnia 17 listopada 1964 r. – Kodeks postępowania cywilnego o apelacji, jeżeli przepisy niniejszego rozdziału nie stanowią inaczej.

11. Skargę wnosi się do sądu okręgowego właściwego dla siedziby albo miejsca zamieszkania zamawiającego.

12. Skargę wnosi się za pośrednictwem Prezesa Izby w terminie 7 dni od dnia doręczenia orzeczenia Izby, przesyłając jednocześnie jej odpis przeciwnikowi skargi. Złożenie skargi w placówce pocztowej operatora publicznego jest równoznaczne z jej wniesieniem.

13. Prezes Izby przekazuje skargę wraz z aktami postępowania odwoławczego właściwemu sądowi w terminie 7 dni od dnia jej otrzymania.

14. W terminie 21 dni od dnia wydania orzeczenia skargę może wnieść także Prezes Urzędu. Prezes Urzędu może także przystąpić do toczącego się postępowania. Do czynności

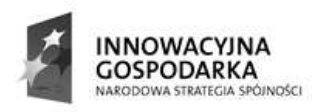

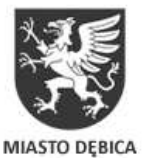

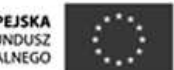

podejmowanych przez Prezesa Urzędu stosuje się odpowiednio przepisy ustawy z dnia 17 listopada 1964 r. – Kodeks postępowania cywilnego o prokuratorze.

15. Od wyroku sądu lub postanowienia kończącego postępowanie w sprawie nie przysługuje skarga kasacyjna. Przepisu nie stosuje się do Prezesa Urzędu.

16. Do czynności podejmowanych przez Prezesa Urzędu stosuje się odpowiednio przepisy o Prokuratorze Generalnym, określone w części I w księdze I w tytule VI w dziale Va ustawy z dnia 17 listopada 1964 r. – Kodeks postępowania cywilnego.

ROZDZIAŁ XXVII. Załączniki do SIWZ.

- 1. Załącznik nr 1 Przedmiot zamówienia.
- 2. Załącznik nr 2 Formularz ofertowy.
- 3. Załącznik nr 3 Kosztorys ofertowy
- 4. Załącznik nr 4 Projekt umowy.
- 5. Załącznik nr 5 Wykaz dostaw.

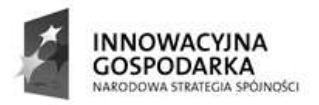

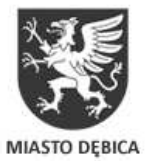

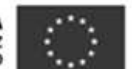

Załącznik Nr1

# **OPIS PRZEDMIOTU ZAMÓWIENIA**

Wykonawca jest zobowiązany do skalkulowania wszelkich kosztów związanych z dostawą i instalacją sprzętu komputerowego do siedziby Beneficjentów końcowych projektu (tj. 35 gospodarstwach domowych i 27 Jednostkach Podległych Miastu Dębica), oraz zapewnienia usług opieki serwisowej dla dostarczonych i zainstalowanych urządzeń, w tym utrzymania sprzętu i konserwacji oprogramowania.

# **A. Komputer stacjonarny z oprogramowaniem, monitorem i drukark**ą **– ilo**ść **35 kpl.**

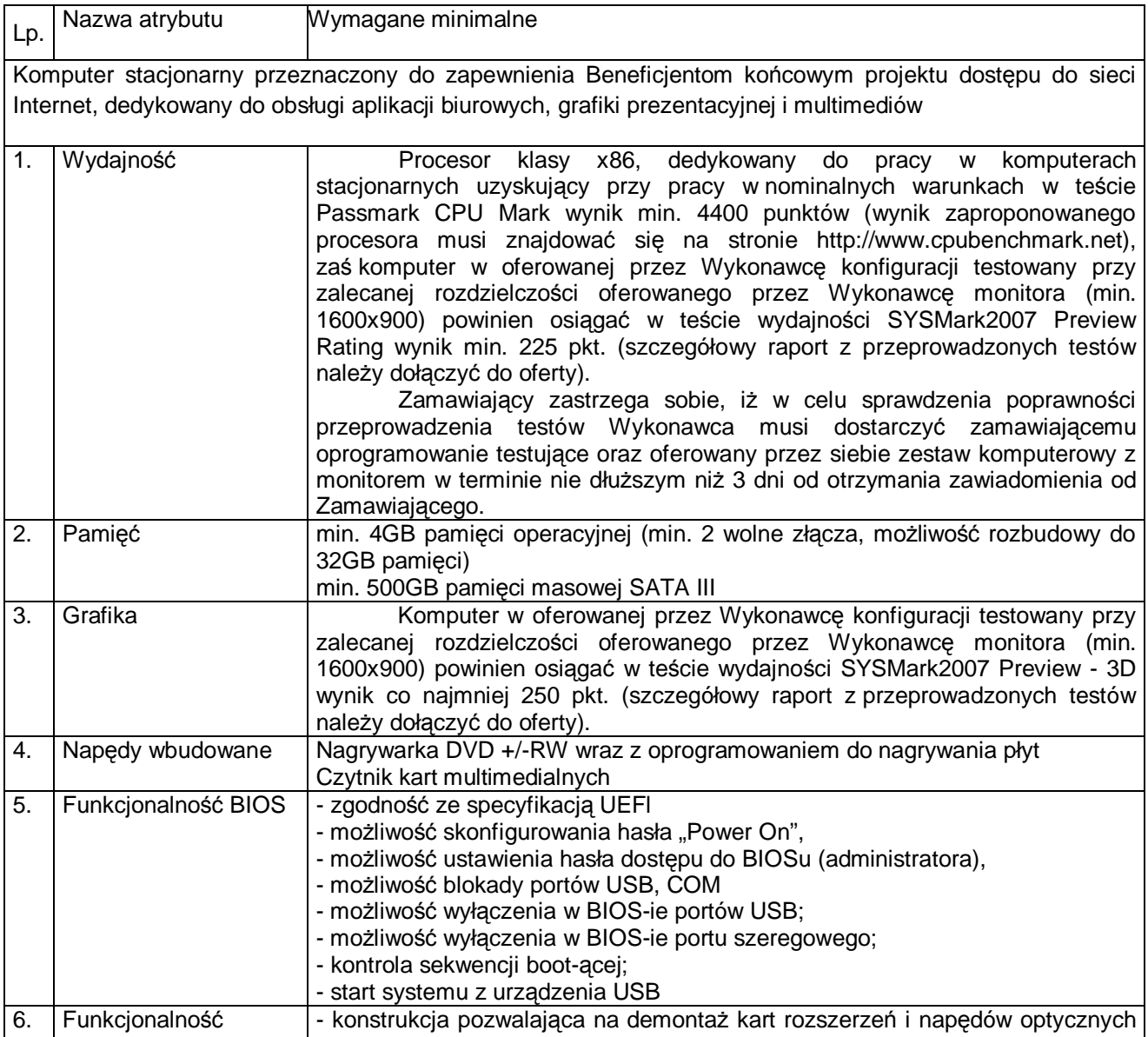

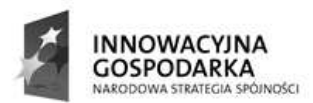

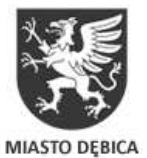

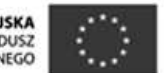

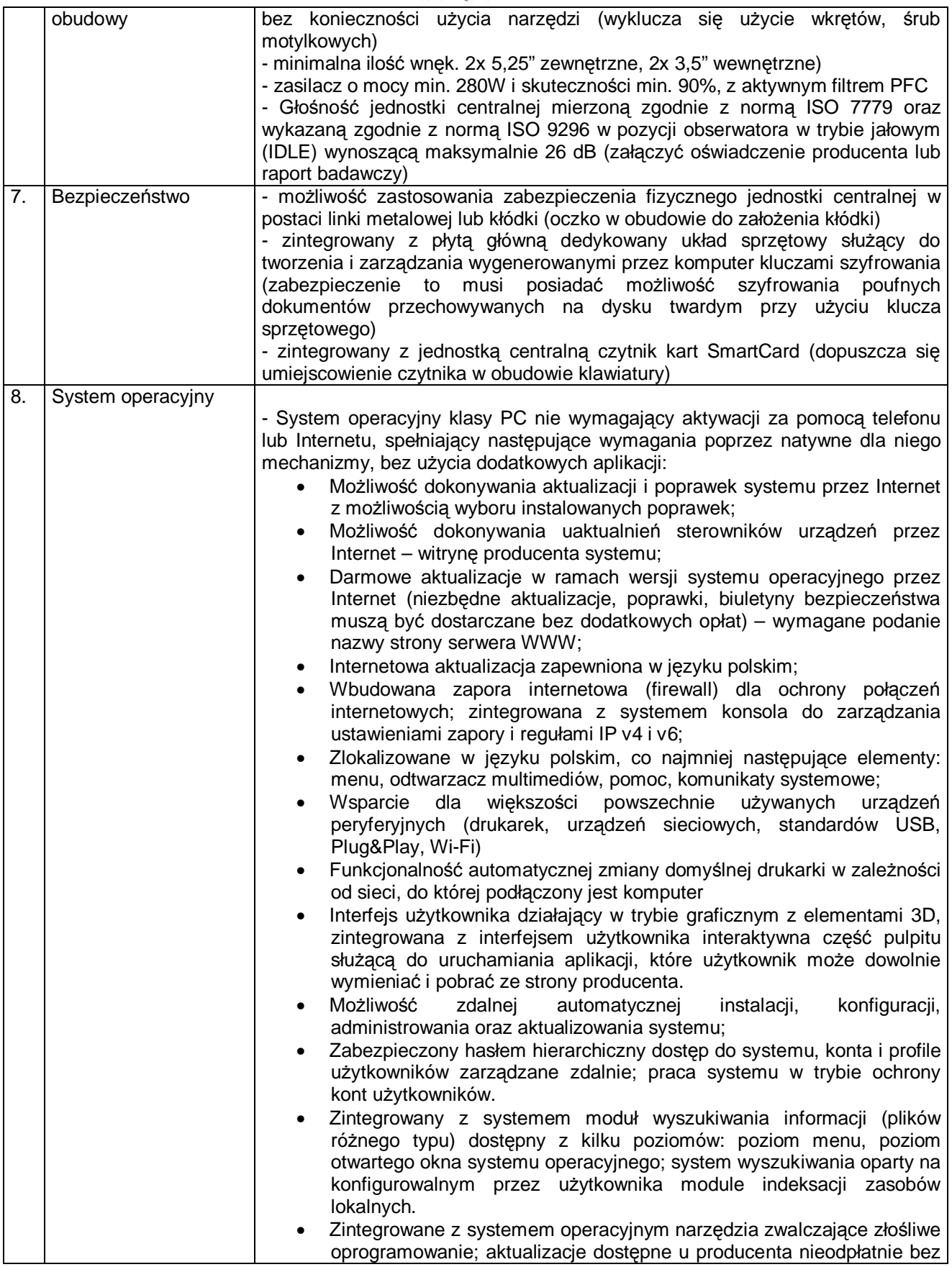

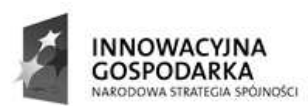

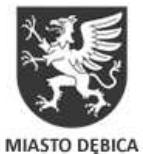

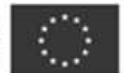

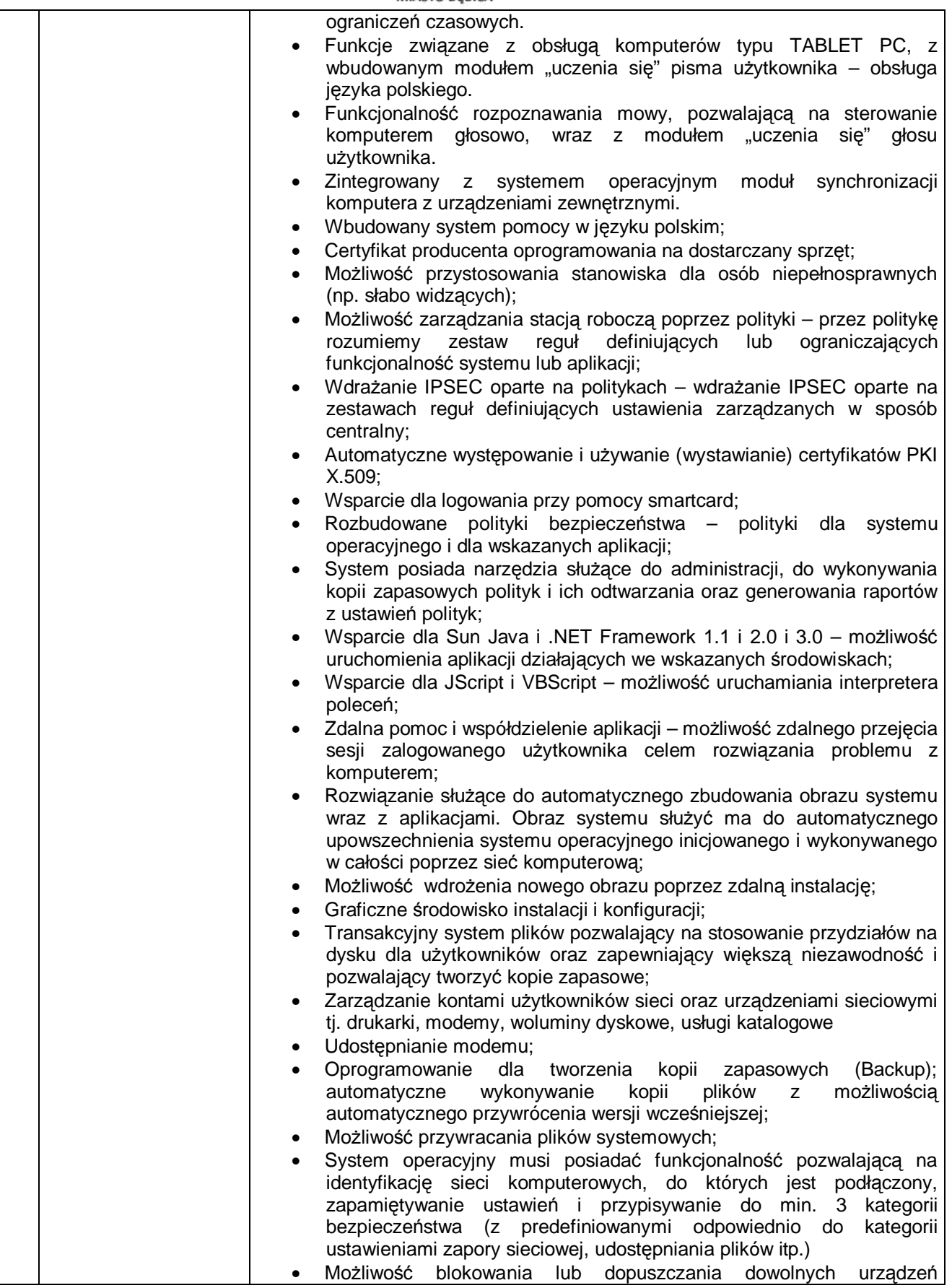

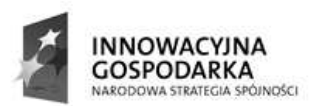

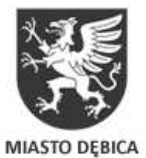

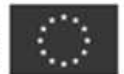

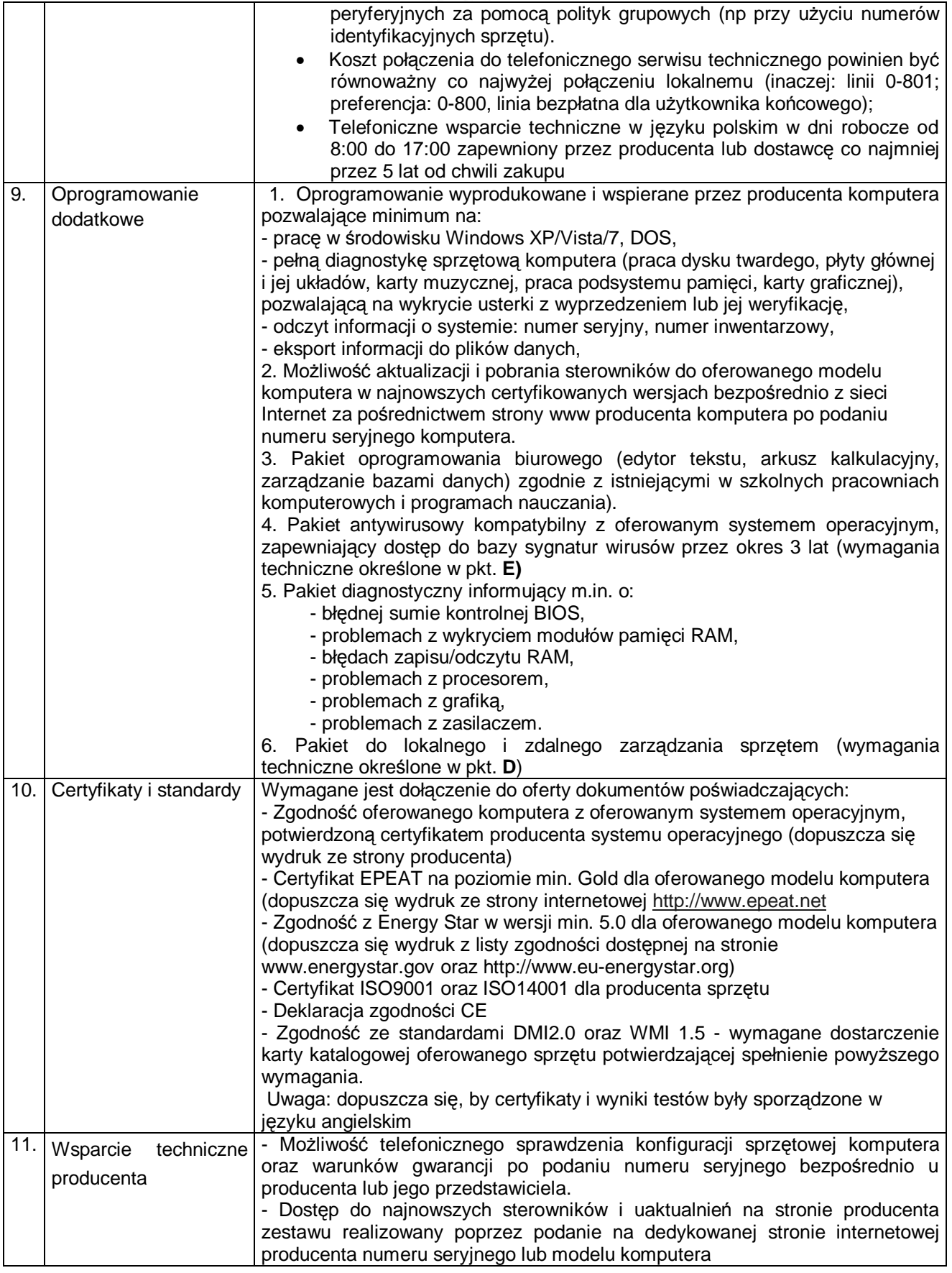

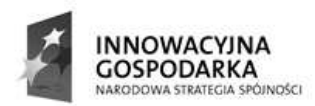

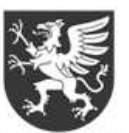

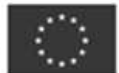

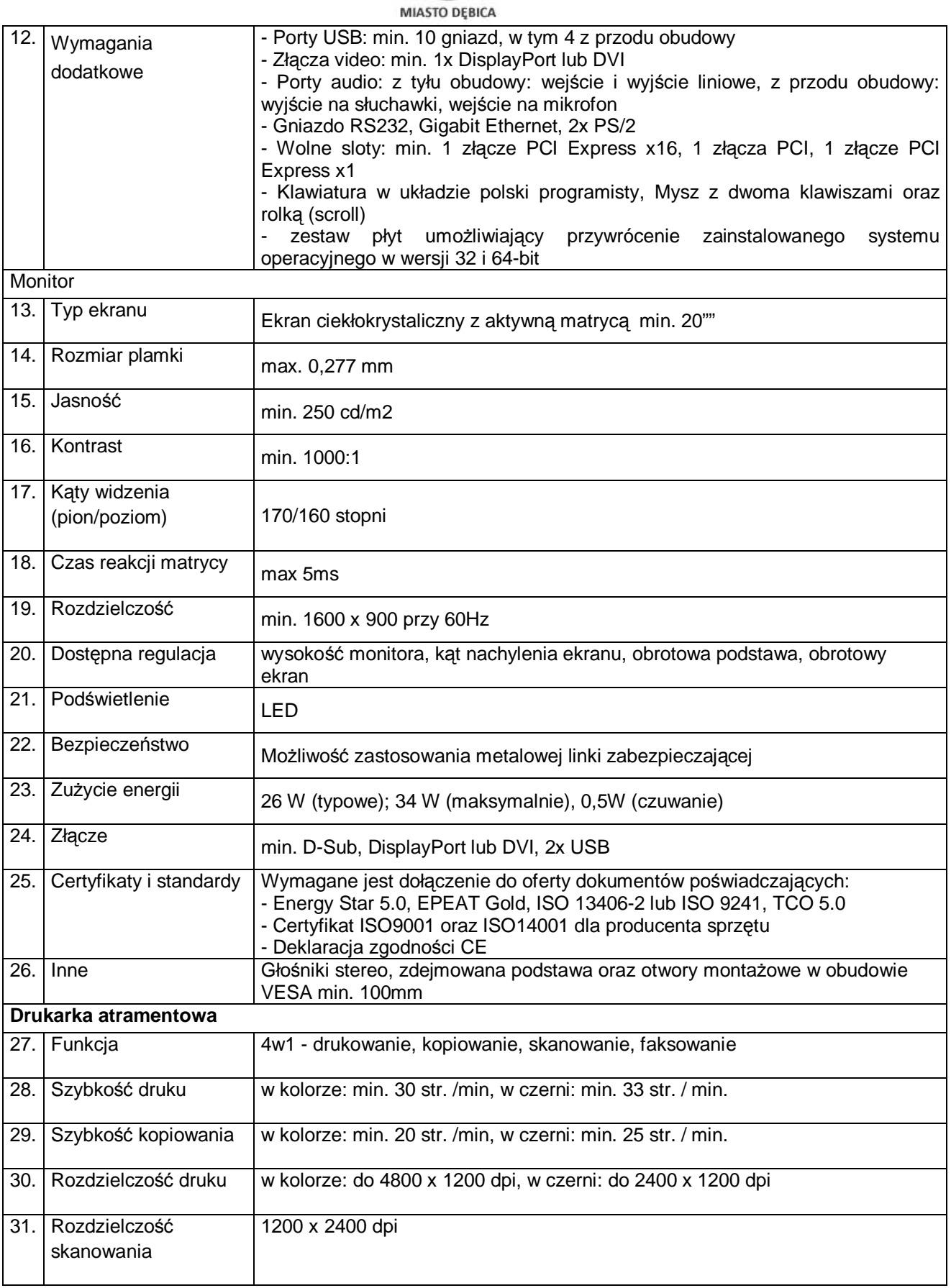

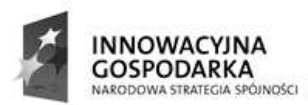

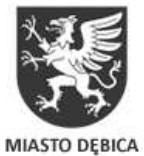

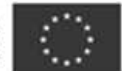

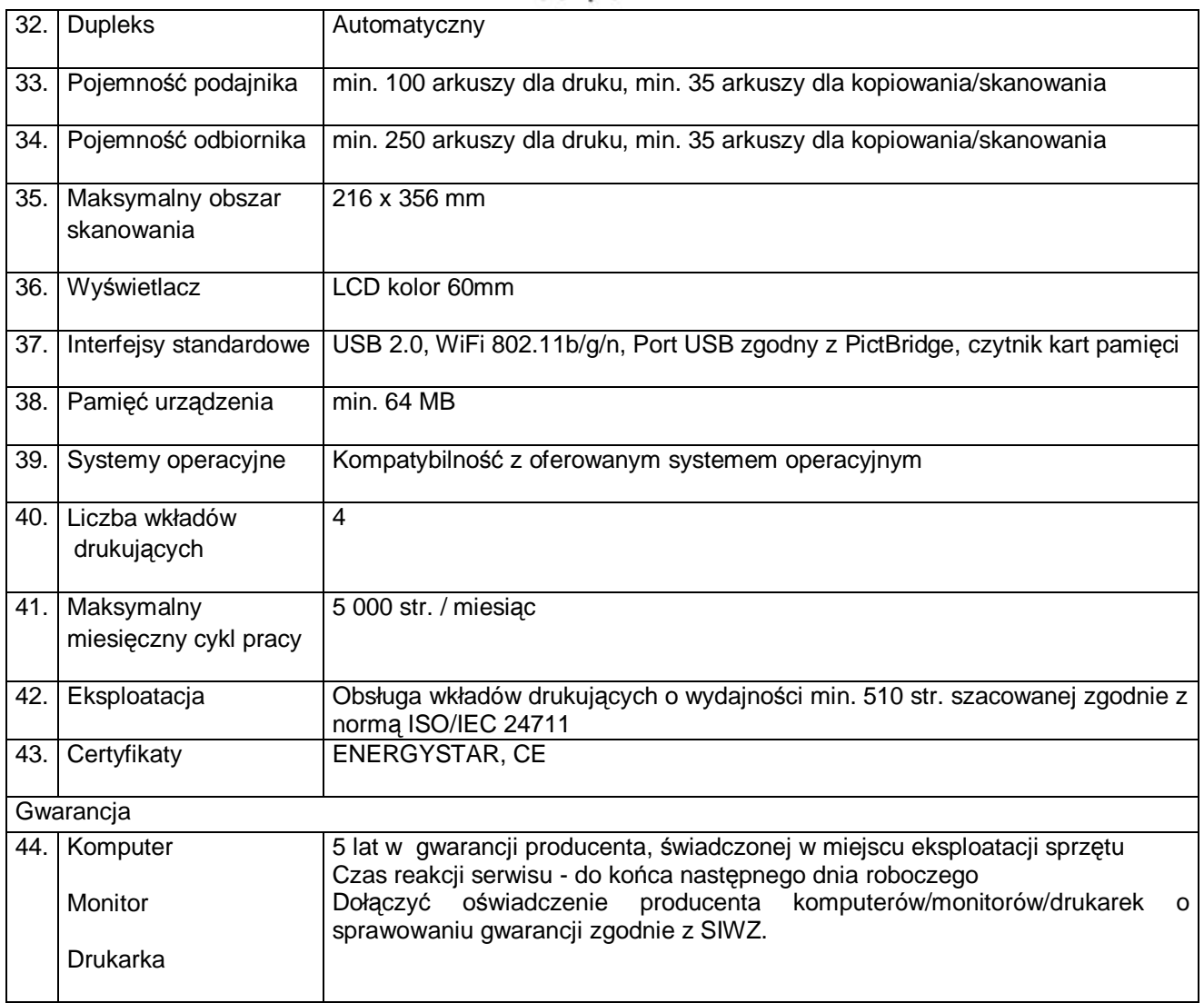

# **B. Komputer stacjonarny z oprogramowaniem, monitorem i drukark**ą **- ilo**ść **264 kpl.**

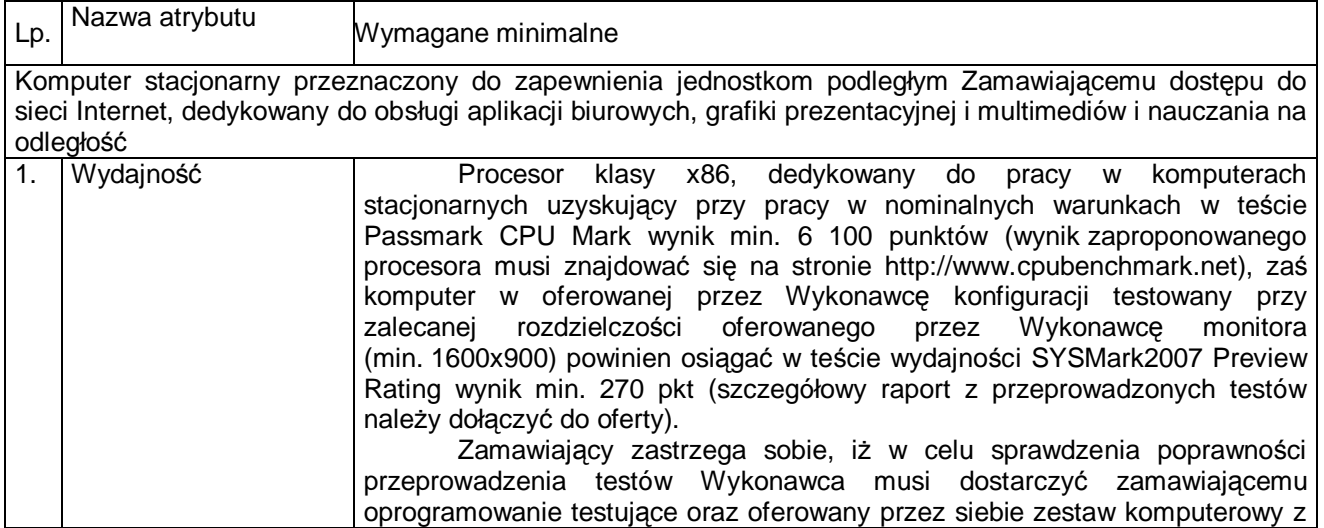

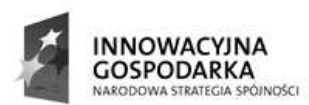

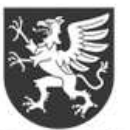

**MIASTO DEBICA** 

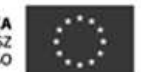

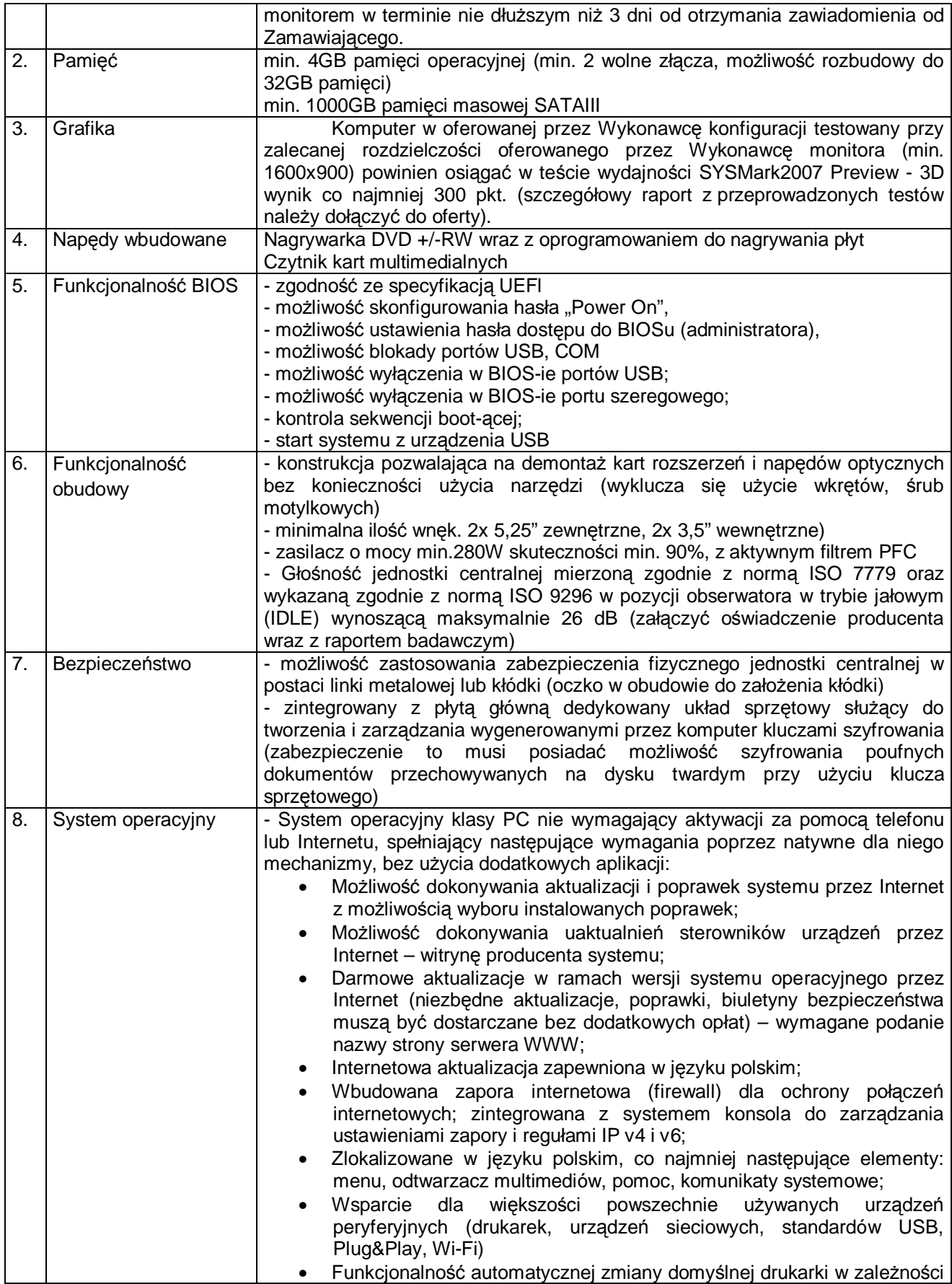

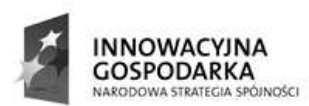

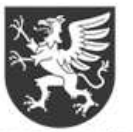

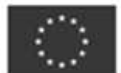

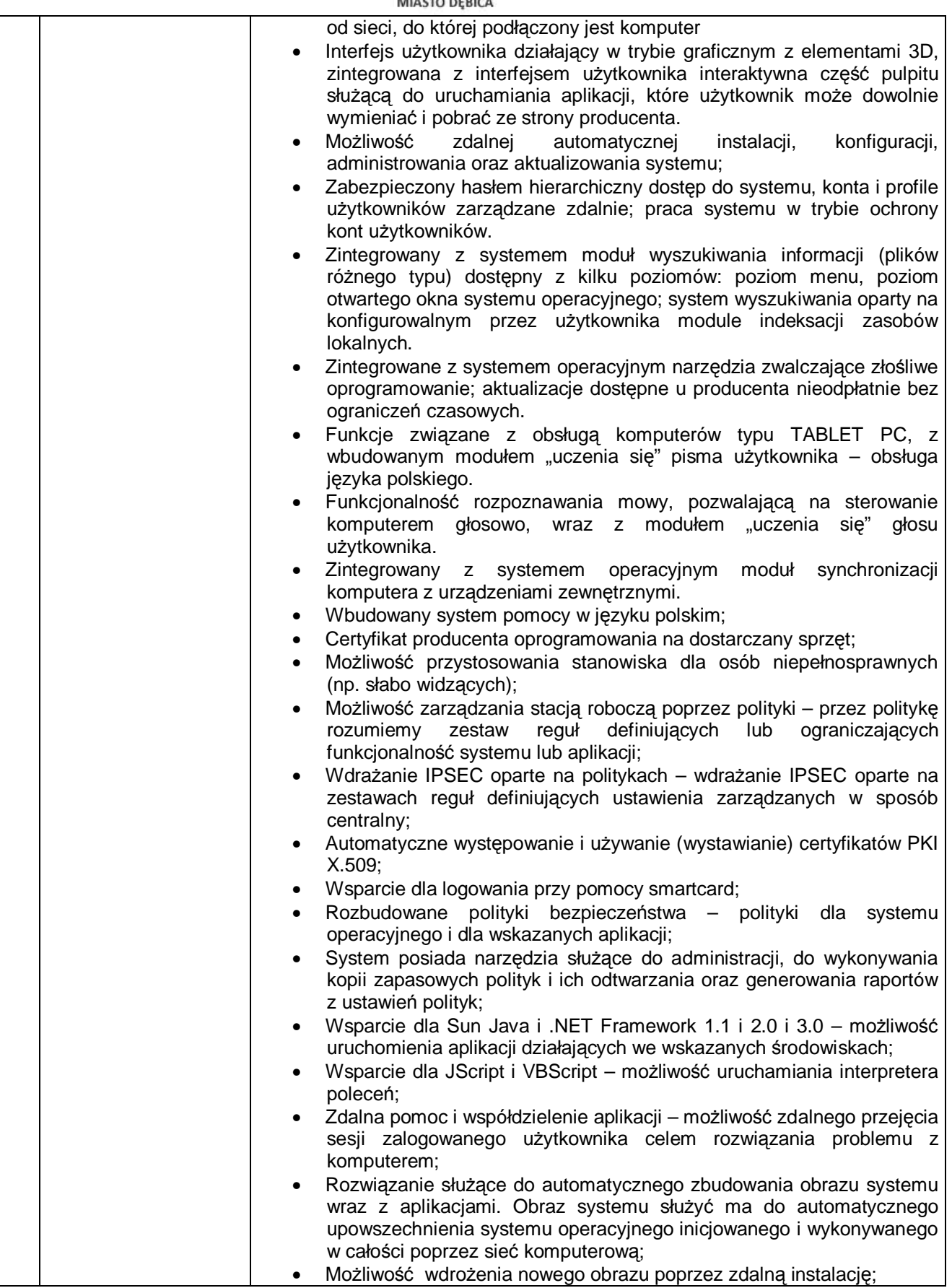

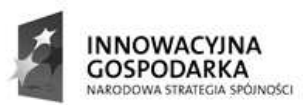

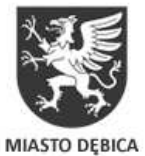

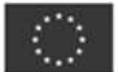

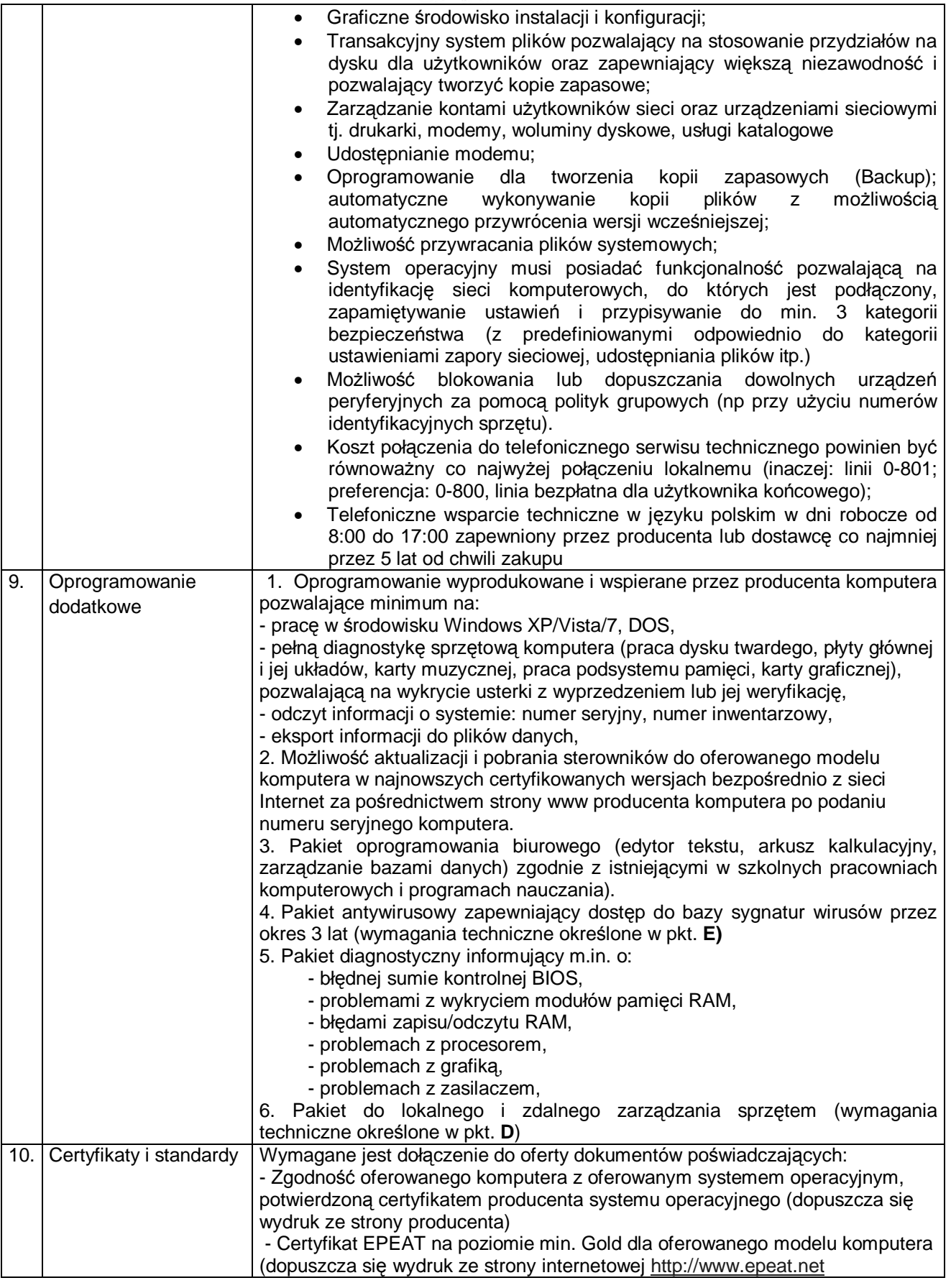

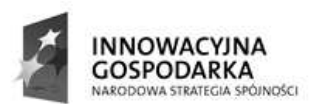

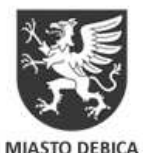

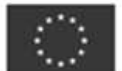

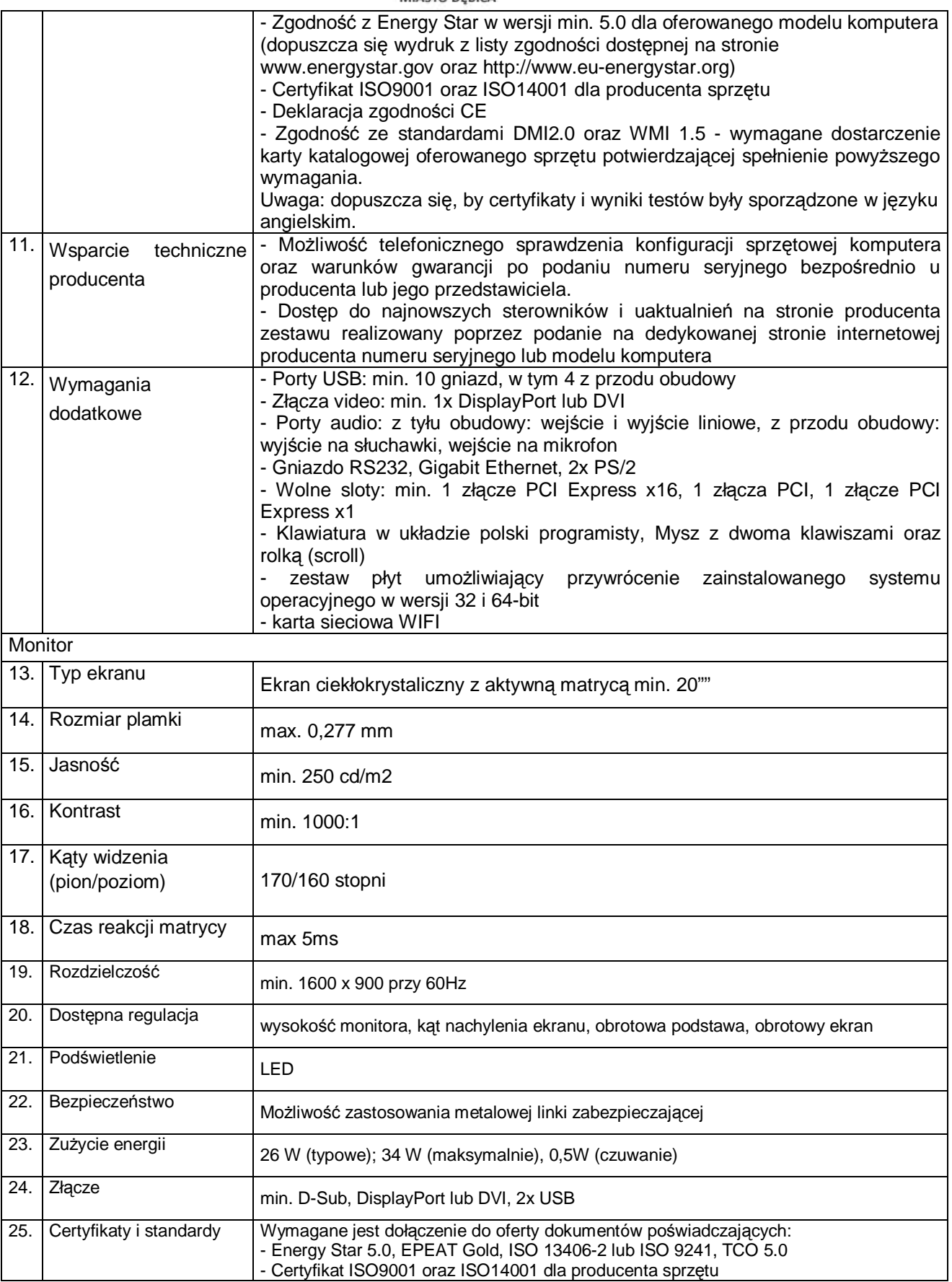

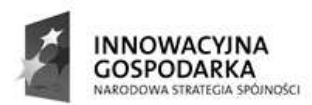

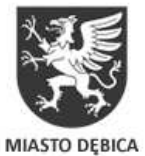

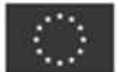

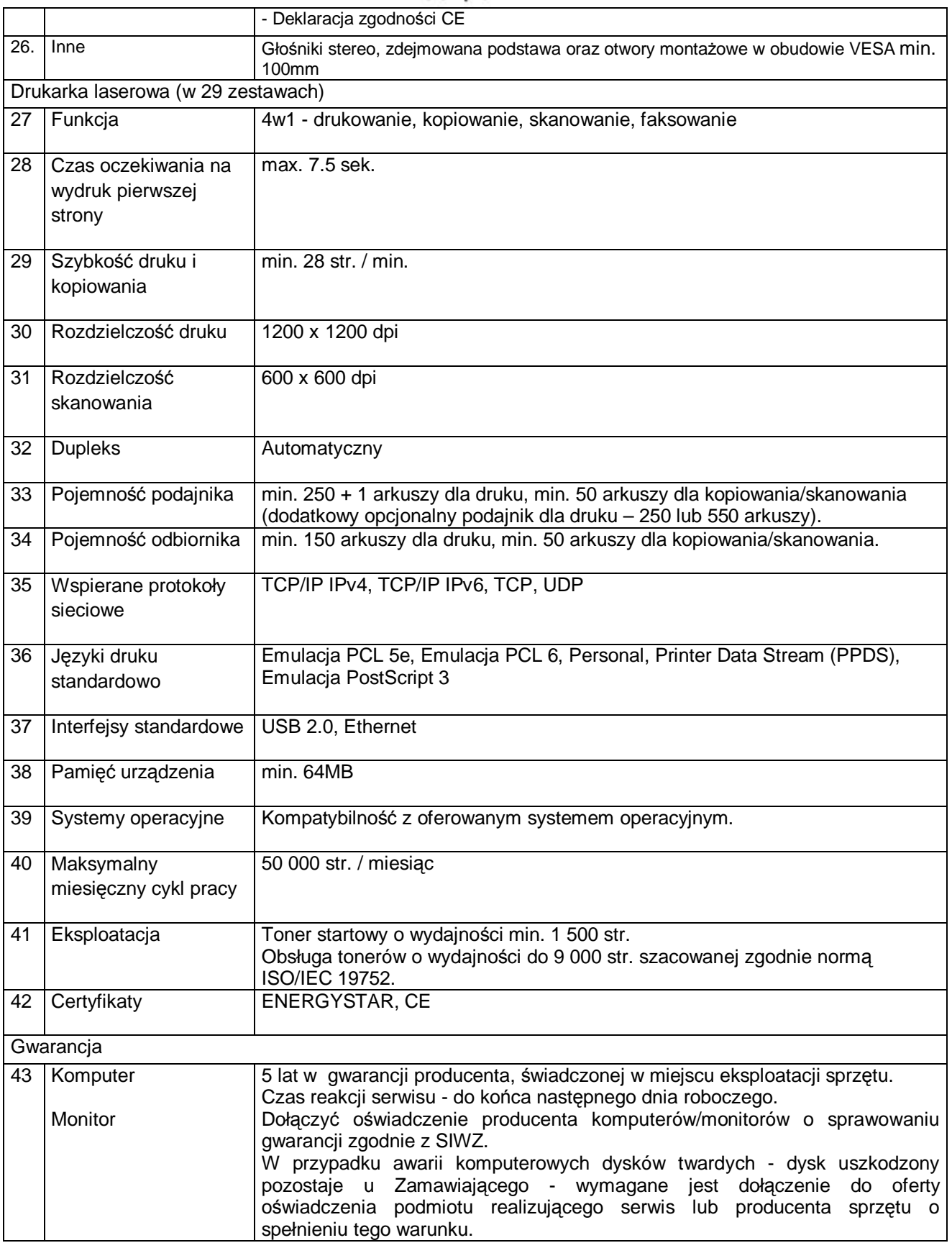

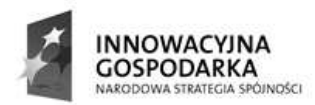

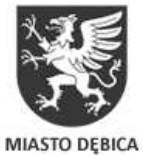

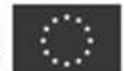

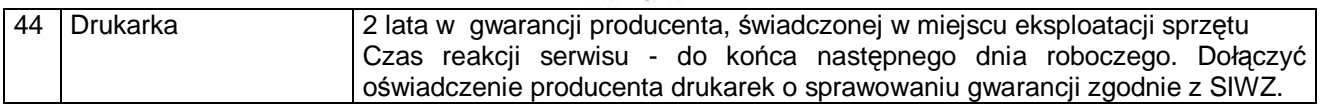

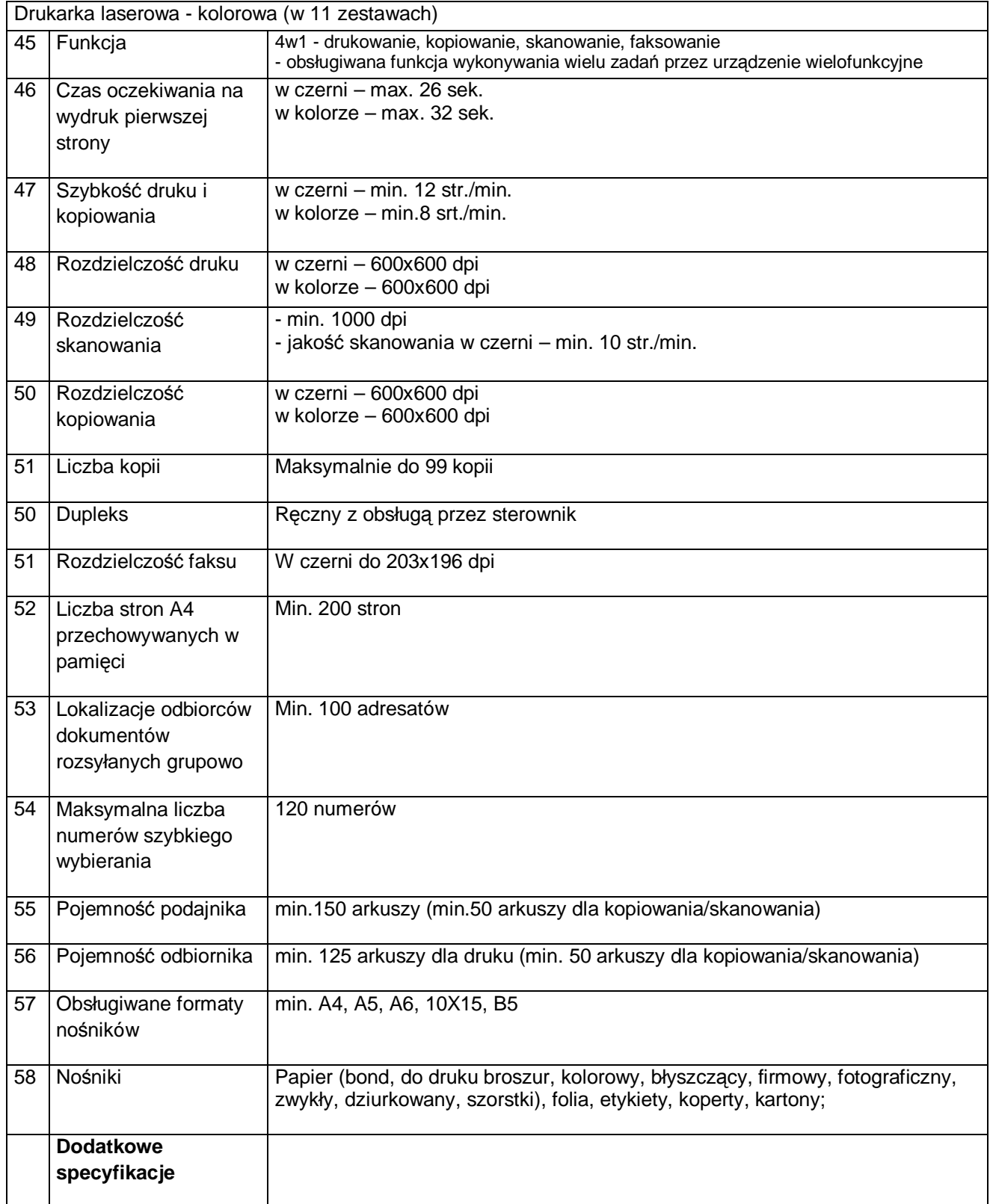

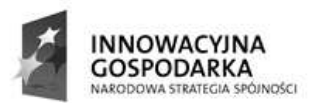

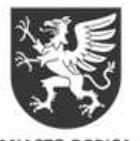

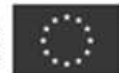

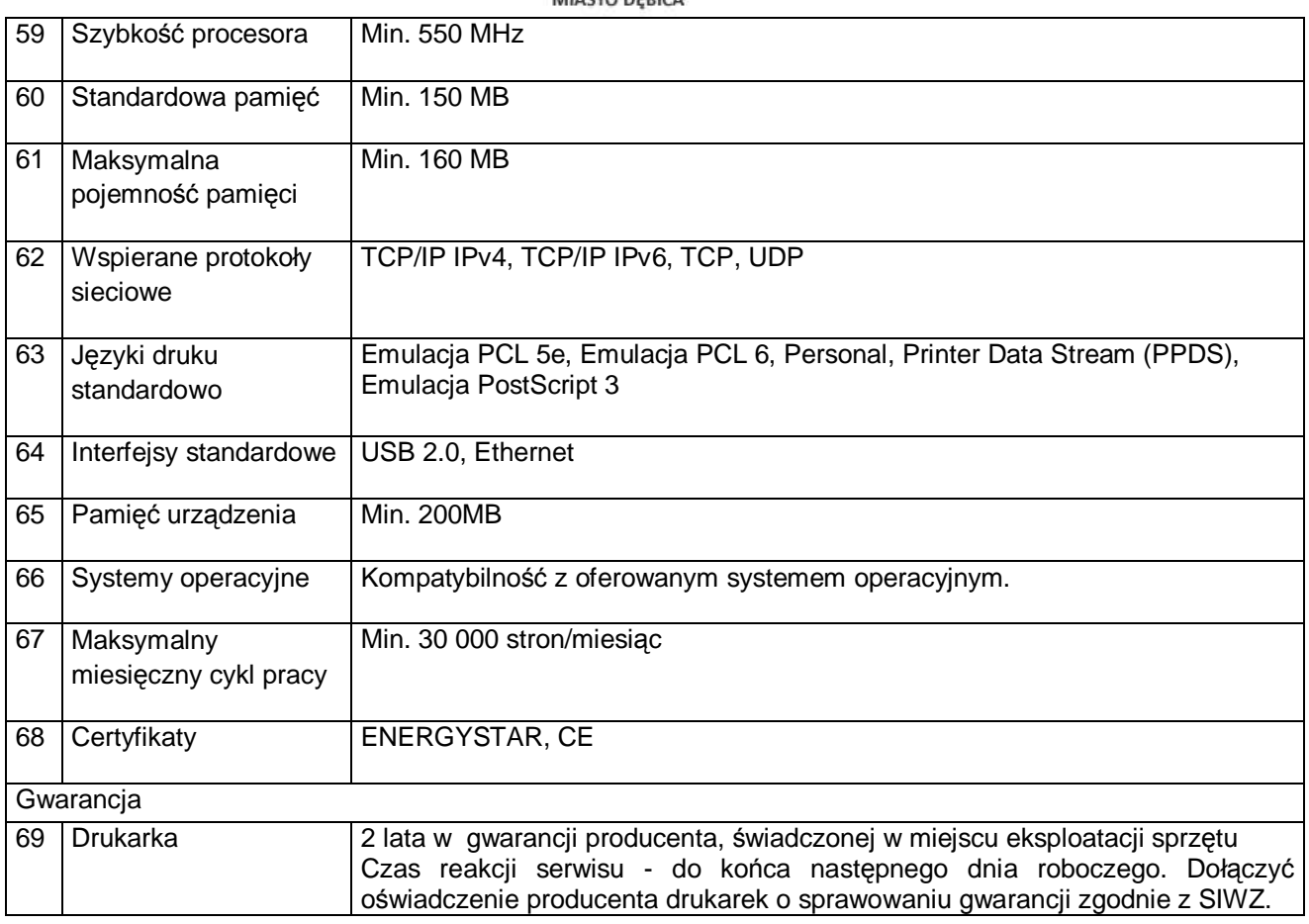

# **C. Laptop z oprogramowaniem - ilo**ść **263 kpl.**

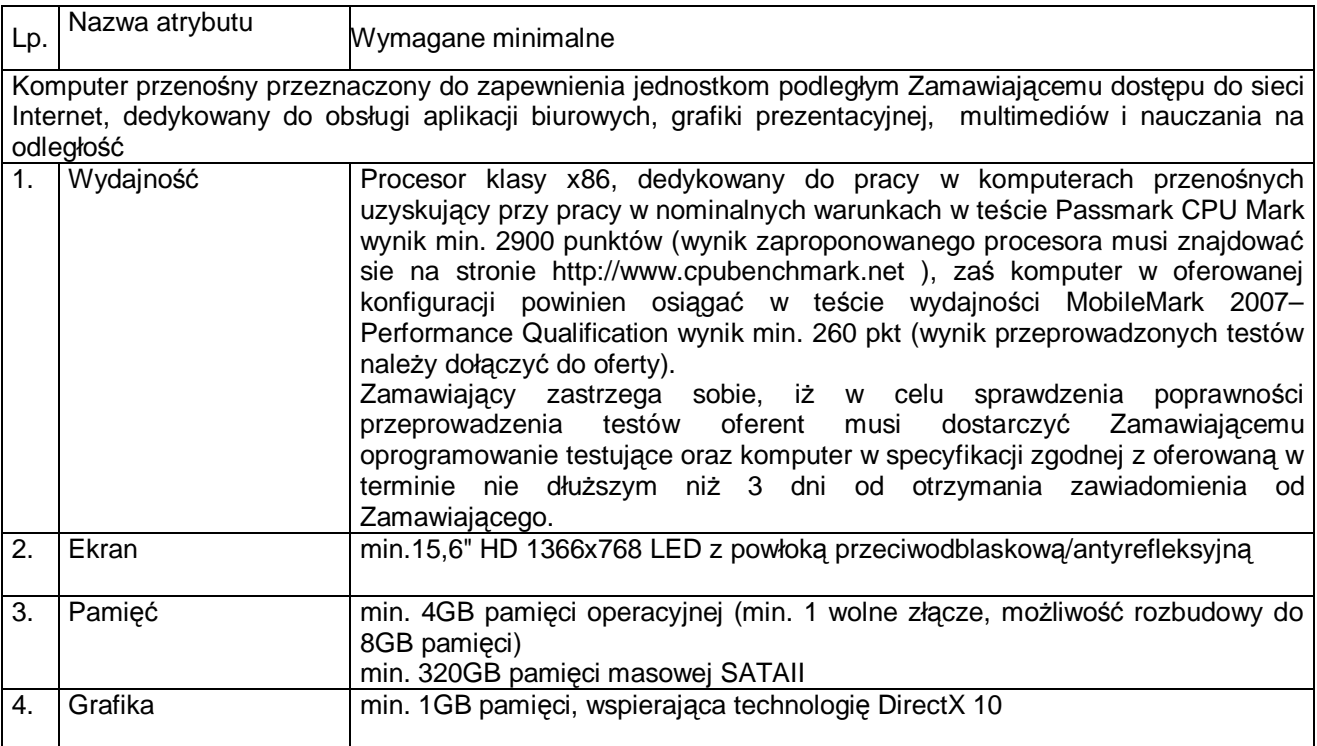

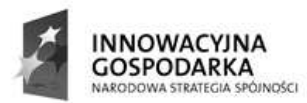

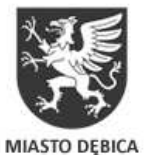

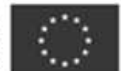

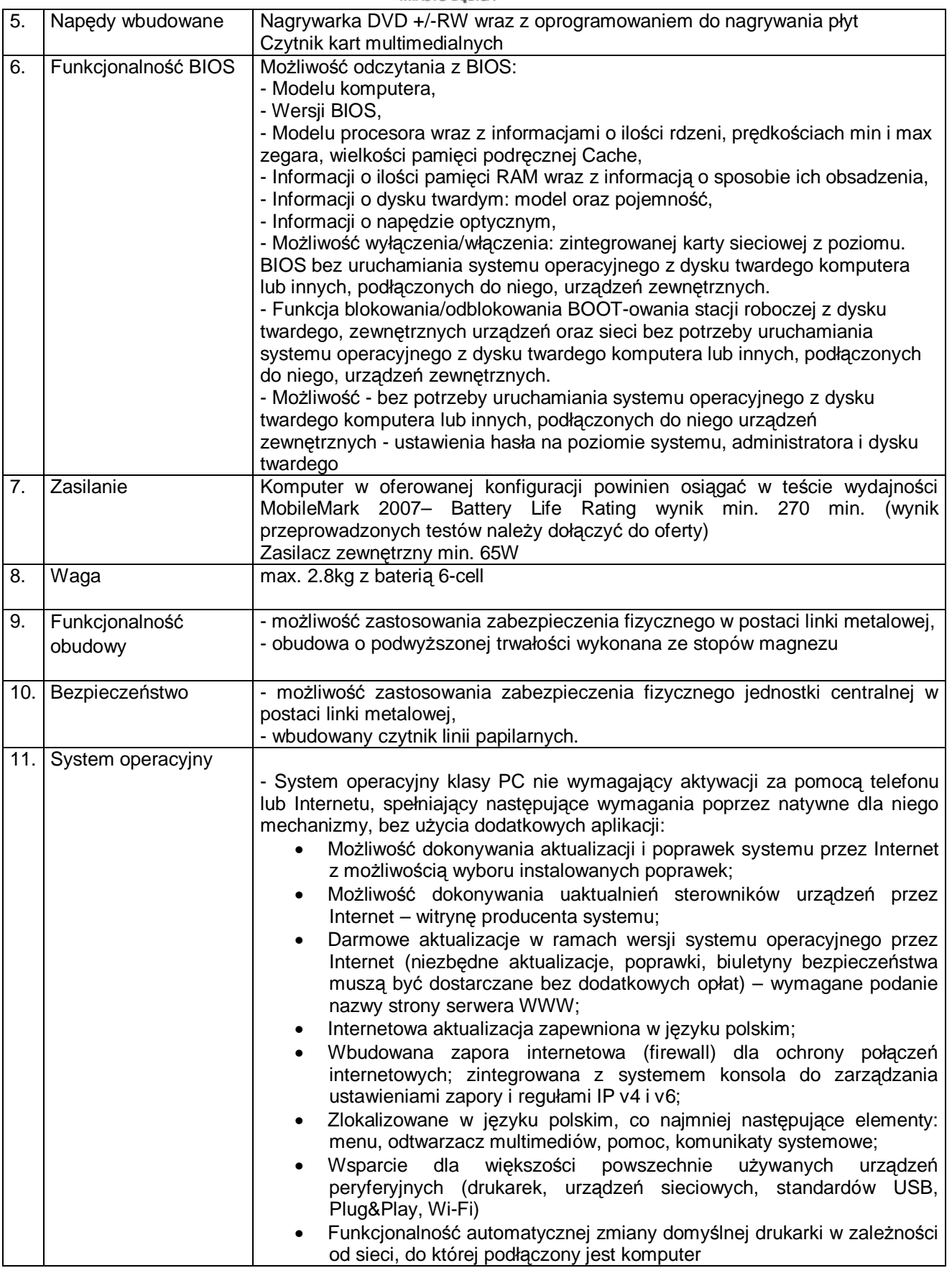

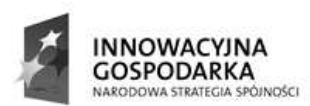

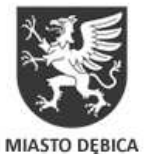

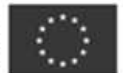

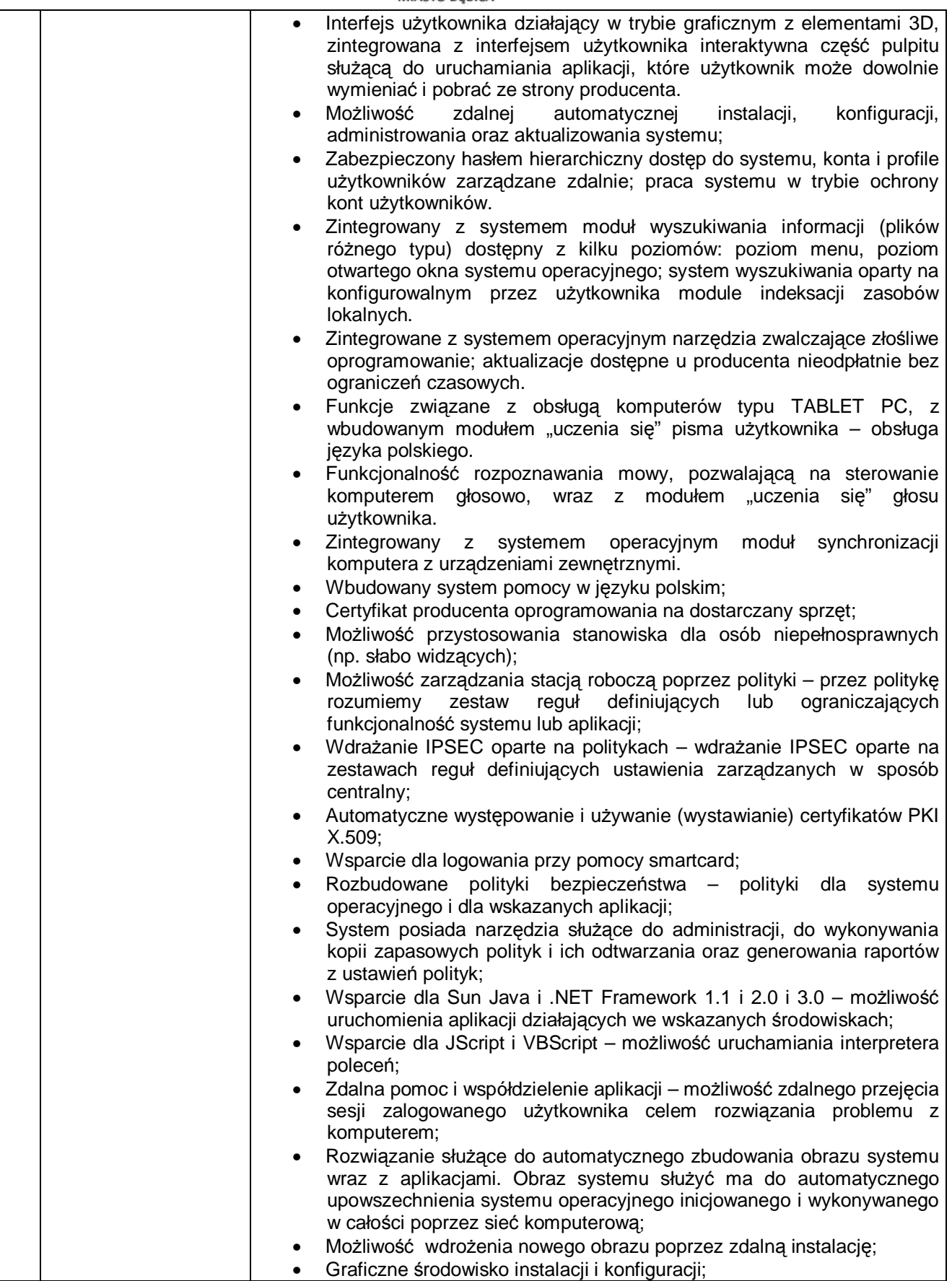

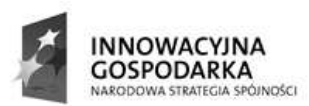

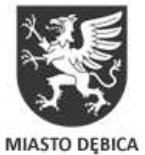

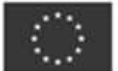

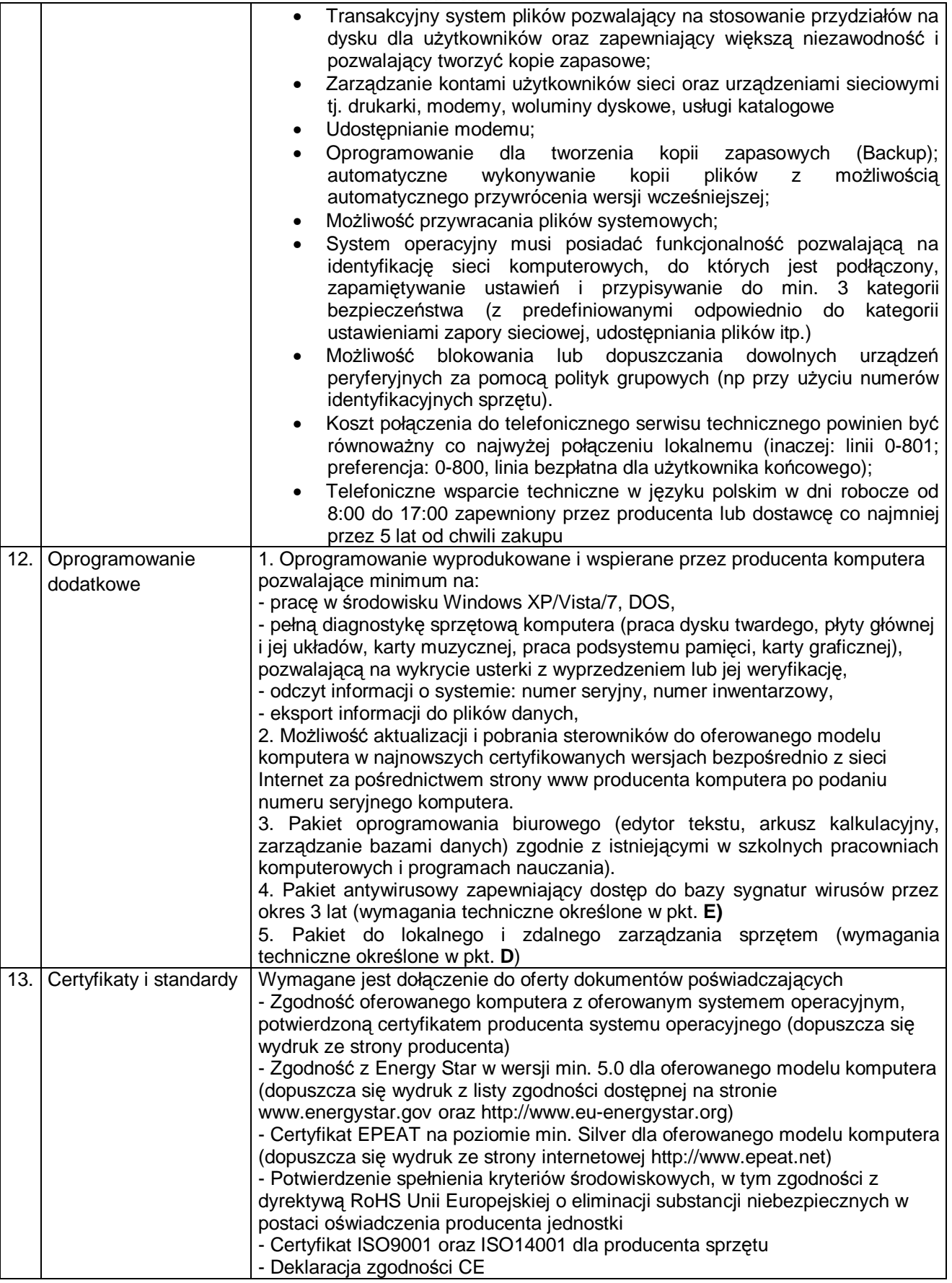

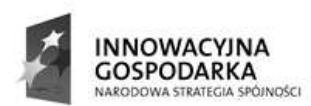

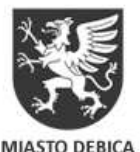

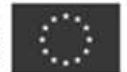

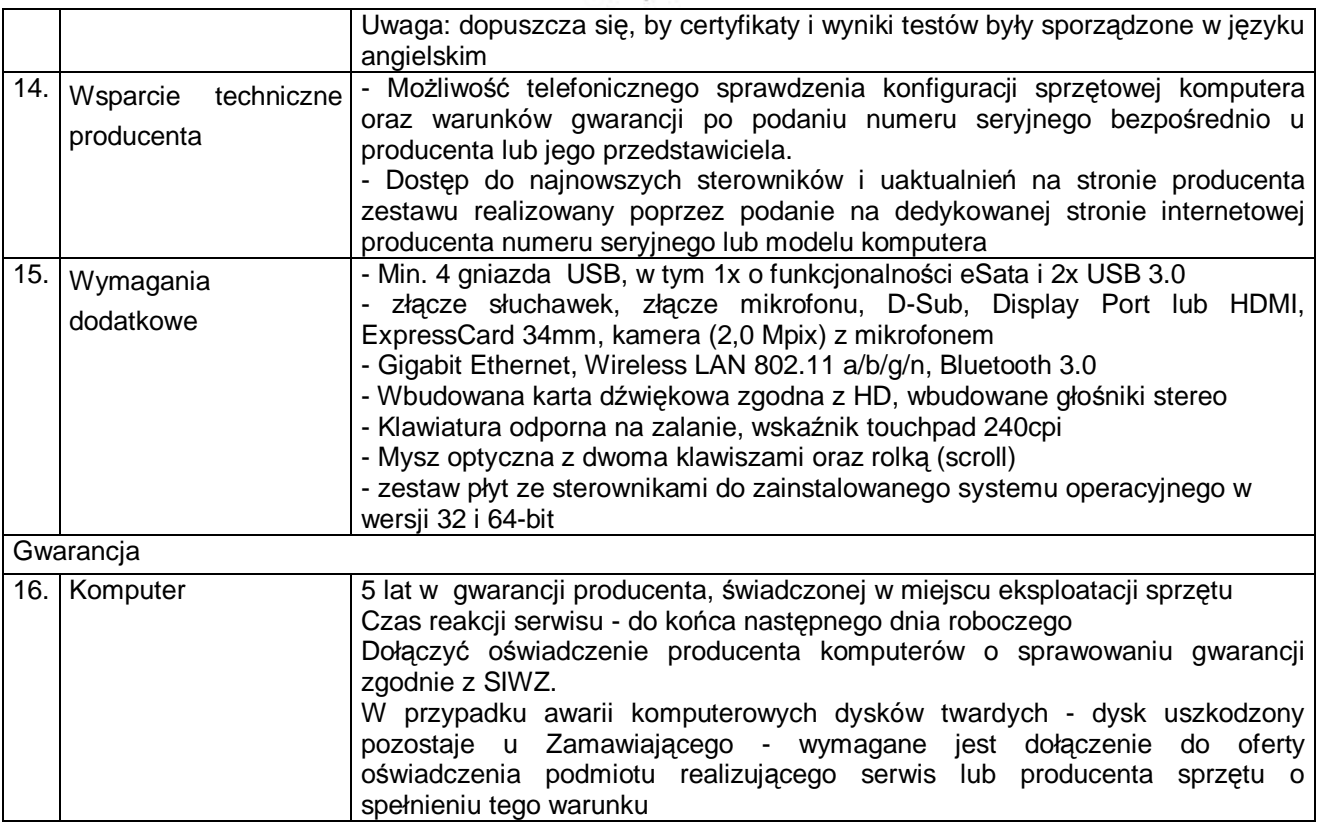

# **D. Pakiet do lokalnego i zdalnego zarz**ą**dzania sprz**ę**tem -wymagania minimalne**

Pełne wsparcie dla systemów operacyjnych oferowanych przez Wykonawcę w komputerach stacjonarnych i przenośnych (w wersji 32 i 64-bit).

Wersja programu dostępna języku polskim

Program powinien być zabezpieczony hasłem przed ingerencją użytkownika w jego działanie lub próbę usunięcia (nawet jeśli użytkownik posiada prawa administratora)

Moduł automatycznego gromadzenia informacji o sprzęcie i oprogramowaniu, realizowany przez:

- prezentowanie szczegółów dotyczących sprzętu: model, CPU, pamięci, płyty głównej, napędów, kart, etc.
- audyt sprzętowy obejmujący m.in.: zestawienie posiadanych konfiguracji sprzętowych, wolne miejsce na dysku, średnie wykorzystanie pamięci, informacje pozwalające na wytypowanie systemów, dla których konieczny jest upgrade
- informowanie o zainstalowanych aplikacjach oraz aktualizacjach systemu operacyjnego
- zbieranie informacji w zakresie wszystkich zmian przeprowadzonych na wybranym komputerze, w tym instalacji/deinstalacji aplikacji, zmian adresu IP.
- możliwość wysyłania powiadomienia np. emialem w przypadku zainstalowania programu lub jakiejkolwiek zmiany konfiguracji sprzętowej komputera
- odczytywania numeru seryjnego (klucze licencyjne).
- obsługę szyfrowania SSL w powiadomieniach e-mail
- dystrybucję oprogramowanie przez Agenty
- prowadzenie bazy ewidencji majątku IT w zakresie:
	- przechowywania wszystkich informacji dotyczących infrastruktury IT w jednym miejscu oraz automatycznego aktualizowania zgromadzonych informacji,

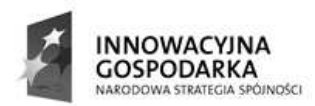

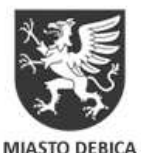

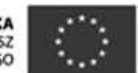

- definiowania własnych typów (elementów wyposażenia), ich atrybutów oraz wartości dla danego urządzenia lub oprogramowania powinna istnieć możliwość podawania dodatkowych informacji, np. **numer inwentarzowy**, **osoba odpowiedzialna**, inny dowolny plik .DOC, .XLS, skan dokumentu czy też własny komentarz; możliwość importu danych z zewnętrznego źródła (CSV),
- moŜliwości wygenerowania zestawienia wszystkie środków trwałych, w tym urządzeń i zainstalowanego na nich oprogramowania

- pozyskiwanie informacji o oprogramowaniu i audycie licencji, w zakresie:

- skanowania plików wykonywalnych i multimedialnych na dyskach komputerów oraz skanowania archiwów.
- zarządzania posiadanymi licencjami; pakietami oprogramowania, licencjami dostępowymi
- moŜliwości przypisania do programów numerów seryjnych, wartości itp.
- możliwości filtrowania elementów per oddział

Moduł zdalnej pomocy użytkownikom sieci, realizowany poprzez.

- możliwość podglądu pulpitu użytkownika
- możliwość przejęcia konsoli użytkownika
- baze zgłoszeń umożliwiająca użytkownikom zgłaszanie problemów technicznych
- funkcjonalność pozwalającą użytkownikom na monitorowanie procesu rozwiązywania zgłoszonego przez niego problemu i jego aktualnego statusu,
- wbudowany komunikator umożliwiający przesyłanie wiadomości pomiędzy zalogowanymi użytkownikami i administratorami
- możliwość pobrania użytkowników z bazy Active Directory
- obsługa załączników w module pomocy
- obsługa zrzutów ekranowych w module pomocy

#### **E. Oprogramowanie antywirusowe oraz antyspyware, wraz z konsol**ą **do zdalnej administracji, wymagania minimalne**

Pełne wsparcie dla systemów operacyjnych oferowanych przez Wykonawcę w komputerach stacjonarnych i przenośnych (w wersji 32 i 64-bit)

Wersia programu dostępna zarówno języku polskim jak i angielskim.

Pomoc w programie (help) w języku polskim.

Dokumentacja do programu dostępna w języku polskim.

Skuteczność programu potwierdzona nagrodami VB100 i co najmniej dwie inne niezależne organizacje np. ICSA labs lub Check Mark.

Ochrona antywirusowa i antyspyware

- 1. Pełna ochrona przed wirusami, trojanami, robakami i innymi zagrożeniami.
- 2. Wykrywanie i usuwanie niebezpiecznych aplikacji typu adware, spyware, dialer, phishing, narzędzi hakerskich, backdoor, itp.
- 3. Wbudowana technologia do ochrony przed rootkitami.
- 4. Skanowanie w czasie rzeczywistym otwieranych, zapisywanych i wykonywanych plików.
- 5. MoŜliwość skanowania całego dysku, wybranych katalogów lub pojedynczych plików "na żądanie" lub według harmonogramu.
- 6. System powinien oferować administratorowi możliwość definiowania zadań w harmonogramie w taki sposób, aby zadanie przed wykonaniem sprawdzało czy komputer pracuje na zasilaniu bateryjnym i jeśli tak – nie wykonywało danego zadania.

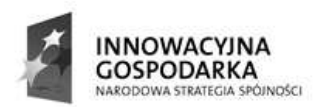

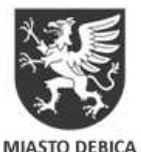

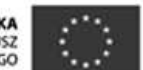

- 7. Możliwość utworzenia wielu różnych zadań skanowania według harmonogramu (np.: co godzinę, po zalogowaniu, po uruchomieniu komputera). Każde zadanie może być uruchomione z innymi ustawieniami (metody skanowania, obiekty skanowania, czynności, rozszerzenia przeznaczone do skanowania, priorytet skanowania).
- 8. Skanowanie "na żadanie" pojedynczych plików lub katalogów przy pomocy skrótu w menu kontekstowym.
- 9. Możliwość określania poziomu obciążenia procesora (CPU) podczas skanowania "na żadanie" i według harmonogramu.
- 10. Możliwość skanowania dysków sieciowych i dysków przenośnych.
- 11. Skanowanie plików spakowanych i skompresowanych.
- 12. Możliwość definiowania listy rozszerzeń plików, które mają być skanowane (w tym z uwzględnieniem plików bez rozszerzeń).
- 13. Możliwość umieszczenia na liście wyłączeń ze skanowania wybranych plików, katalogów lub plików o określonych rozszerzeniach.
- 14. Brak konieczności ponownego uruchomienia (restartu) komputera po instalacji programu.
- 15. Możliwość przeniesienia zainfekowanych plików i załączników poczty w bezpieczny obszar dysku (do katalogu kwarantanny) w celu dalszej kontroli. Pliki muszą być przechowywane w katalogu kwarantanny w postaci zaszyfrowanej.
- 16. Wbudowany konektor dla programów MS Outlook, Outlook Express, Windows Mail, Mozilla Thunderbird i Windows Live Mail (funkcje programu dostępne są bezpośrednio z menu programu pocztowego).
- 17. Skanowanie i oczyszczanie w czasie rzeczywistym poczty przychodzącej i wychodzącej obsługiwanej przy pomocy programu MS Outlook, Outlook Express, Windows Mail, Mozilla Thunderbird i Windows Live Mail
- 18. Skanowanie i oczyszczanie poczty przychodzącej POP3 "w locie" (w czasie rzeczywistym), zanim zostanie dostarczona do klienta pocztowego zainstalowanego na stacji roboczej (niezależnie od konkretnego klienta pocztowego).
- 19. Automatyczna integracja skanera POP3 z dowolnym klientem pocztowym bez konieczności zmian w konfiguracji.
- 20. Możliwość definiowania różnych portów dla POP3, na których ma odbywać się skanowanie.
- 21. Możliwość opcjonalnego dołączenia informacji o przeskanowaniu do każdej odbieranej wiadomości e-mail lub tylko do zainfekowanych wiadomości e-mail.
- 22. Możliwość skanowania na żadanie lub według harmonogramu baz Outlook Express-a.
- 23. Skanowanie ruchu HTTP na poziomie stacji roboczych. Zainfekowany ruch jest automatycznie blokowany a użytkownikowi wyświetlane jest stosowne powiadomienie.
- 24. Blokowanie możliwości przeglądania wybranych stron internetowych. Listę blokowanych stron internetowych określa administrator. Program musi umożliwić blokowanie danej strony internetowych określa administrator. Program musi internetowej po podaniu na liście całej nazwy strony lub tylko wybranego słowa występujące w nawie strony.
- 25. Automatyczna integracja z dowolną przeglądarką internetową bez konieczności zmian w konfiguracji.
- 26. Możliwość definiowania różnych portów dla HTTP, na których ma odbywać się skanowanie.
- 27. Wbudowane dwa niezależne moduły heurystyczne jeden wykorzystujący pasywne metody heurystyczne (heurystyka) i drugi wykorzystujący aktywne metody heurystyczne oraz elementy sztucznej inteligencji (zaawansowana heurystyka). Musi istnieć możliwość wyboru, z jaka heurystyka ma odbywać się skanowanie – z użyciem jednej i/lub obu metod jednocześnie.
- 28. Możliwość skanowania wyłącznie z zastosowaniem algorytmów heurystycznych tj. wyłączenie skanowania przy pomocy sygnatur baz wirusów.
- 29. Aktualizacje modułów analizy heurystycznej.
- 30. Możliwość automatycznego wysyłania nowych zagrożeń (wykrytych przez metody heurystyczne) do laboratoriów producenta bezpośrednio z programu (nie wymaga ingerencji

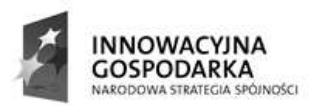

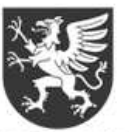

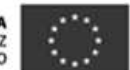

#### **MIASTO DEBICA**

użytkownika). Użytkownik musi mieć możliwość określenia rozszerzeń dla plików, które nie powinny być wysyłane automatycznie, oraz czy próbki zagrożeń powinny być wysyłane w pełni automatycznie czy też po dodatkowym potwierdzeniu przez użytkownika.

- 31. Możliwość wysyłania wraz z próbką komentarza dotyczącego nowego zagrożenia i adresu email użytkownika, na który producent może wysłać dodatkowe pytania dotyczące zgłaszanego zagrożenia.
- 32. Wysyłanie zagrożeń do laboratorium powinno być możliwe z serwera zdalnego zarządzania i lokalnie z każdej stacji roboczej w przypadku komputerów mobilnych.
- 33. Dane statystyczne zbierane przez producenta na podstawie otrzymanych próbek nowych zagrożeń powinny być w pełni anonimowe.
- 34. Możliwość recznego wysłania próbki nowego zagrożenia z katalogu kwarantanny do laboratorium producenta.
- 35. Możliwość automatycznego wysyłania powiadomienia o wykrytych zagrożeniach do dowolnej stacji roboczej w sieci lokalnej.
- 36. W przypadku wykrycia zagrożenia, ostrzeżenie może zostać wysłane do użytkownika i/lub administratora poprzez e-mail.
- 37. Interfejs programu powinien oferować funkcję pracy w trybie bez grafiki gdzie cały interfejs wyświetlany jest w formie formatek i tekstu.
- 38. Interfejs programu powinien mieć możliwość automatycznego aktywowania trybu bez grafiki w momencie, gdy użytkownik przełączy system Windows w tryb wysokiego kontrastu.
- 39. Program powinien umożliwiać skanowanie ruchu sieciowego wewnątrz szyfrowanych protokołów HTTPS i POP3S.
- 40. Program powinien skanować ruch HTTPS transparentnie bez potrzeby konfiguracji zewnętrznych aplikacji takich jak przeglądarki Web lub programy pocztowe.
- 41. Administrator powinien mieć możliwość zdefiniowania portów TCP, na których aplikacja będzie realizowała proces skanowania ruchu szyfrowanego.
- 42. Możliwość zabezpieczenia konfiguracji programu hasłem, w taki sposób, aby użytkownik siedzący przy komputerze przy próbie dostępu do konfiguracji był proszony o podanie hasła.
- 43. Możliwość zabezpieczenia programu przed deinstalacia przez niepowołana osobe, nawet, gdy posiada ona prawa lokalnego lub domenowego administratora, przy próbie deinstalacji program powinien pytać o hasło.
- 44. Hasło do zabezpieczenia konfiguracji programu oraz jego nieautoryzowanej próby, deinstalacji powinno być takie samo.
- 45. Program powinien być w pełni zgodny z technologią CISCO NAC.
- 46. Program powinien mieć możliwość kontroli zainstalowanych aktualizacji systemu operacyjnego i w przypadku braku jakiejś aktualizacji – poinformować o tym użytkownika wraz z listą niezainstalowanych aktualizacji.
- 47. Program powinien mieć możliwość definiowania typu aktualizacji systemowych o braku, których bedzie informował użytkownika w tym przynajmniej: aktualizacje krytyczne, aktualizacje ważne, aktualizacje zwykle oraz aktualizacje o niskim priorytecie, powinna także istnieć opcja dezaktywacji tego mechanizmu.
- 48. Po instalacji programu, użytkownik powinien mieć możliwość przygotowania płyty CD, DVD lub pamięci USB, z której będzie w stanie uruchomić komputer w przypadku infekcji i przeskanować dysk w poszukiwaniu wirusów.
- 49. System antywirusowy uruchomiony z płyty bootowalnej lub pamieci USB powinien umożliwiać pełną aktualizację baz sygnatur wirusów z Internetu lub z bazy zapisanej na dysku.
- 50. System antywirusowy uruchomiony z płyty bootowalnej lub pamięci USB powinien pracować w trybie graficznym.
- 51. Program powinien umożliwiać administratorowi blokowanie zewnętrznych nośników danych na stacji w tym przynajmniej: stacji dyskietek, napędów CD/DVD oraz portów USB.
- 52. Funkcja blokowania portów USB powinna umożliwiać administratorowi zdefiniowanie listy portów USB w komputerze, które nie będą blokowane (wyjątki).

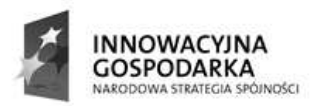

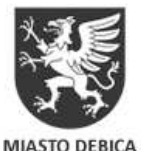

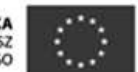

- 53. Program powinien być wyposażony we wbudowaną funkcję, która wygeneruje pełny raport na temat stacji, na której został zainstalowany w tym przynajmniej z: zainstalowanych aplikacji, usług systemowych, informacji o systemie operacyjnym i sprzęcie, aktywnych procesach i połączeniach.
- 54. Funkcja generująca taki log powinna oferować przynajmniej 9 poziomów filtrowania wyników pod katem tego, które z nich są podejrzane dla programu i mogą stanowić dla niego zagrożenie bezpieczeństwa.
- 55. Program powinien oferować funkcję, która aktywnie monitoruje i skutecznie blokuje działania wszystkich plików programu, jego procesów, usług i wpisów w rejestrze przed próbą ich modyfikacji przez aplikacje trzecie.
- 56. Automatyczna, inkrementacyjna aktualizacja baz wirusów i innych zagrożeń.
- 57. Aktualizacja dostępna z Internetu, lokalnego zasobu sieciowego, nośnika CD, DVD lub napędu USB, a także przy pomocy protokołu HTTP z dowolnej stacji roboczej (program antywirusowy z wbudowanym serwerem HTTP).
- 58. Obsługa pobierania aktualizacji za pośrednictwem serwera proxy.
- 59. MoŜliwość utworzenia kilku zadań aktualizacji (np.: co godzinę, po zalogowaniu, po uruchomieniu komputera). Każde zadanie może być uruchomione z własnymi ustawieniami (serwer aktualizacyjny, ustawienia sieci, autoryzacja).
- 60. Do każdego zadania aktualizacji można przypisać dwa różne profile z innym ustawieniami (serwer aktualizacyjny, ustawienia sieci, autoryzacja).
- 61. Możliwość przypisania 2 profili aktualizacyjnych z różnymi ustawieniami do jednego zadania aktualizacji. Przykładowo, domyślny profil aktualizuje z sieci lokalnej a w przypadku jego niedostępności wybierany jest profil rezerwowy pobierający aktualizację z Internetu.
- 62. Program wyposażony w tylko w jeden skaner uruchamiany w pamięci, z którego korzystają wszystkie funkcje systemu (antywirus, antyspyware, metody heurystyczne).
- 63. Praca programu musi być niezauważalna dla użytkownika.
- 64. Program powinien posiadać dwie wersje interfejsu (standardowy z ukrytą częścią ustawień oraz zaawansowany – z widocznymi wszystkimi opcjami)
- 65. Dziennik zdarzeń rejestrujący informacje na temat znalezionych zagrożeń, dokonanych aktualizacji baz wirusów i samego oprogramowania.
- 66. Wsparcie techniczne do programu świadczone w języku polskim przez polskiego dystrybutora autoryzowanego przez producenta programu.

Konsola zdalnej administracji

- 1. Centralna instalacia i zarządzanie programami służącymi do ochrony stacji roboczych.
- 2. Zdalna instalacja wszystkich wersji programów na stacjach roboczych
- 3. Do instalacji zdalnej i zarządzania zdalnego nie jest wymagany dodatkowy agent. Na końcówkach zainstalowany jest sam program antywirusowy
- 4. Komunikacja miedzy serwerem a klientami może być zabezpieczona hasłem.
- 5. Centralna konfiguracja i zarządzanie ochroną antywirusową, antyspyware'ową zainstalowanymi na stacjach roboczych w sieci korporacyjnej z jednego serwera zarządzającego
- 6. Możliwość uruchomienia zdalnego skanowania wybranych stacji roboczych z opcja wygenerowania raportu ze skanowania i przesłania do konsoli zarządzającej.
- 7. Możliwość sprawdzenia z centralnej konsoli zarządzającej stanu ochrony stacji roboczej (aktualnych ustawień programu, wersji programu i bazy wirusów, wyników skanowania skanera na żądanie i skanerów rezydentnych).
- 8. Możliwość sprawdzenia z centralnej konsoli zarządzającej podstawowych informacji dotyczących stacji roboczej: adresów IP, adresów MAC, wersji systemu operacyjnego oraz domeny, do której dana stacja robocza należy.
- 9. Możliwość centralnej aktualizacji stacji roboczych z serwera w sieci lokalnej lub Internetu.
- 10. MoŜliwość skanowania sieci z centralnego serwera zarządzającego w poszukiwaniu niezabezpieczonych stacji roboczych.

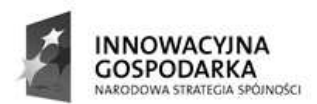

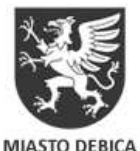

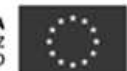

- 11. Możliwość tworzenia grup stacji roboczych i definiowania w ramach grupy wspólnych ustawień konfiguracyjnymi dla zarządzanych programów.
- 12. Możliwość importowania konfiguracji programu z wybranej stacji roboczej a następnie przesłanie (skopiowanie) jej na inną stację lub grupę stacji roboczych w sieci.
- 13. MoŜliwość zmiany konfiguracji na stacjach z centralnej konsoli zarządzającej lub lokalnie (lokalnie tylko jeżeli ustawienia programu nie są zabezpieczone hasłem lub użytkownik/administrator zna hasło zabezpieczające ustawienia konfiguracyjne).
- 14. Możliwość uruchomienia serwera zdalnej administracji na stacjach Windows NT 4.0 (Service Pack 6)/2000/XP/Vista/Windows 7 oraz na serwerach Windows NT 4.0 (Service Pack 6)//2000/2003/2008 – 32 i 64-bitowe systemy.
- 15. Możliwość uruchomienia centralnej konsoli zarządzającej na stacji roboczej Windows 2000/XP/Vista/Windows7, oraz na serwerach Windows 2000/2003/2008 - 32 i 64-bitowe systemy.
- 16. MoŜliwość wymuszenia konieczności uwierzytelniania stacji roboczych przed połączeniem się z serwerem zarządzającym. Uwierzytelnianie przy pomocy zdefiniowanego na serwerze hasła.
- 17. Do instalacji serwera centralnej administracji nie jest wymagane zainstalowanie żadnych dodatkowych baz typu MSDE lub MS SQL. Serwer centralnej administracji musi mieć własną wbudowaną bazę w pełni kompatybilną z formatem bazy danych programu Microsoft Access.
- 18. Serwer centralnej administracji powinien oferować administratorowi możliwość współpracy przynajmniej z trzema zewnętrznymi motorami baz danych w tym minimum z: Microsoft SQL Server, MySQL Server oraz Oracle.
- 19. Do instalacji serwera centralnej administracji nie jest wymagane zainstalowanie dodatkowych aplikacji takich jak Internet Information Service (IIS) czy Apache.
- 20. Możliwość recznego (na żądanie) i automatycznego generowanie raportów (według ustalonego harmonogramu) w formacie HTML lub CSV.
- 21. Możliwość tworzenia hierarchicznej struktury serwerów zarządzających i replikowania informacji pomiędzy nimi w taki sposób, aby nadrzędny serwer miał wgląd w swoje stacje robocze i we wszystkie stacie robocze serwerów podrzednych (struktura drzewiasta).
- 22. Serwer centralnej administracji powinien oferować funkcjonalność synchronizacji grup komputerów z drzewem Active Directory. Synchronizacja ta, powinna automatycznie umieszczać komputery należące do zadanych grup w AD do odpowiadających im grup w programie. Funkcjonalność ta nie powinna wymagać instalacji serwera centralnej administracji na komputerze pełniącym funkcję kontrolera domeny.
- 23. Serwer centralnej administracji powinien umożliwiać definiowanie różnych kryteriów wobec podłączonych do niego klientów (w tym minimum przynależność do grupy roboczej, przynaleŜność do domeny, adres IP, adres sieci/podsieci, zakres adresów IP, nazwa hosta, przynależność do grupy, brak przynależności do grupy). Po spełnieniu zadanego kryterium lub kilku z nich stacja powinna otrzymać odpowiednią konfigurację.
- 24. Serwer centralnej administracji powinien być wyposażony w mechanizm informowania<br>administratora o wykryciu nieprawidłowości w funkcjonowaniu oprogramowania administratora o wykryciu nieprawidłowości w funkcjonowaniu oprogramowania zainstalowanego na klientach w tym przynajmniej informowaniu o: wygaśnięciu licencji na oprogramowanie, o tym że zdefiniowany procent z pośród wszystkich stacji podłączonych do serwera ma nieaktywną ochronę oraz że niektórzy z klientów podłączonych do serwera oczekują na ponowne uruchomienie po aktualizacji do nowej wersji oprogramowania.
- 25. Serwer centralnej administracji powinien być wyposażony w wygodny mechanizm zarządzania licencjami, który umożliwi sumowanie liczby licencji nabytych przez użytkownika. Dodatkowo serwer powinien informować o tym, ilu stanowiskową licencję posiada użytkownik i stale nadzorować ile licencji spośród puli nie zostało jeszcze wykorzystanych.
- 26. W sytuacji, gdy użytkownik wykorzysta wszystkie licencje, które posiada po zakupie oprogramowania, administrator po zalogowaniu się do serwera poprzez konsolę administracyjną powinien zostać poinformowany o tym fakcie za pomocą okna informacyjnego.
- 27. Możliwość tworzenia repozytorium aktualizacji na serwerze centralnego zarządzania i udostępniania go przez wbudowany serwer http.
- 28. Wsparcie techniczne do programu świadczone w języku polskim przez polskiego dystrybutora autoryzowanego przez producenta programu.

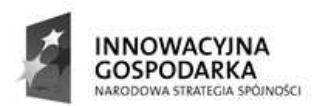

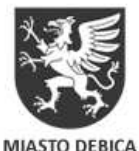

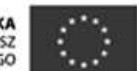

- 29. Dostęp do kwarantanny klienta z poziomu systemu zdalnego zarządzania.
- 30. MoŜliwość przywrócenia lub pobrania zainfekowanego pliku ze stacji klienckiej przy wykorzystaniu zdalnej administracji
- 31. Administrator powinien mieć możliwość przywrócenia i wyłączenia ze skanowania pliku pobranego z kwarantanny stacji klienckiej
- 32. Podczas przywracania pliku, administrator powinien mieć możliwość zdefiniowania kryteriów dla plików które zostaną przywrócone w tym minimum: zakres czasu z dokładnością co do minuty kiedy wykryto daną infekcję, nazwa danego zagrożenia, dokładna nazwa wykrytego obiektu oraz zakres minimalnej i maksymalnej wielkości pliku z dokładnością do jednego bajta.
- 33. Możliwość utworzenia grup, do których przynależność jest aplikowana dynamicznie na podstawie zmieniających się parametrów klientów w tym minimum w oparciu o: wersję bazy sygnatur wirusów, maskę wersji bazy sygnatur wirusów, nazwę zainstalowanej aplikacji, dokładną wersję zainstalowanej aplikacji, przynależność do domeny lub grupy roboczej, przynależność do serwera zdalnego zarządzania, przynależności lub jej braku do grup statycznych, nazwę komputera lub jej maskę, adres IP, zakres adresów IP, przypisaną politykę, czas ostatniego połączenia z systemem centralnej administracji, oczekiwania na restart, ostatnie zdarzenie związane z wirusem, ostatnie zdarzenie związane z usługą programu lub jego procesem, ostatnie zdarzenie związane ze skanowaniem na żadanie oraz z nieudanym leczeniem podczas takiego skanowania, maską wersji systemu operacyjnego oraz flagą klienta mobilnego.
- 34. Podczas tworzenia grup dynamicznych, parametry dla klientów można dowolnie łączyć oraz dokonywać wykluczeń pomiędzy nimi.
- 35. Utworzone grupy dynamiczne mogą współpracować z grupami statycznymi.

#### **F. Usługi opieki serwisowej posprzeda**Ŝ**nej (utrzymania, serwisowania i konserwacji sprz**ę**tu komputerowego)**

#### 1) Opieka serwisowa posprzedażna sprzętu i oprogramowania w 35 gospodarstwach **domowych**

Wykonawca zobowiązany jest do protokolarnego przekazania i instalacji 35 szt. zestawów komputerowych z oprogramowaniem - użytkownikom końcowym, określonym przez Zamawiającego.

Wykonawca zobowiązany jest do świadczenia usługi utrzymywania, serwisowania i konserwacji sprzętu komputerowego w gospodarstwach domowych, w okresie realizacji projektu określonym w SIWZ, a w szczególności:

- protokolarnego przekazania sprzętu komputerowego
- kontroli i bieżącego serwisowania zestawów komputerowych
- świadczenia usług serwisu sprzętu komputerowego w miejscu instalacji

- świadczenia usług wsparcia technicznego poprzez określenie wydzielonego nr telefonu serwisowego przeznaczonego dla Beneficjentów objętych projektem (tzw. grupy docelowej)

- podjęcia działań serwisowych w ciągu maksymalnie do końca następnego dnia roboczego od momentu zgłoszenia awarii

- usunięcia usterki (naprawy) w ciągu najpóźniej 3 dni roboczych od momentu zgłoszenia awarii

- udzielania wsparcia użytkownikom w sprawach związanych ze sprzętem oraz oprogramowaniem dostarczonym wraz ze sprzętem

Ponadto Wykonawca zobowiązany jest do wykonania elementów promocji projektu w zakresie przygotowania oraz umieszczenia na zestawach komputerowych (komputerach, monitorach i drukarkach) odpowiednich informacji promocyjnych zgodnie z wytycznymi zawartymi w

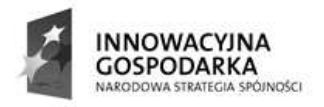

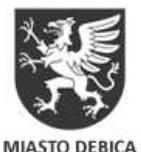

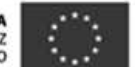

"Przewodniku w zakresie promocji projektów finansowanych w ramach Programu Operacyjnego Innowacyjna Gospodarka, 2007-2013".

#### 2) Opieka serwisowa posprzedażna sprzętu i oprogramowania w 27 jednostkach podległych **JST**

Wykonawca zobowiązany jest do instalacji sprzetu komputerowego i urządzeń peryferyjnych w lokalizacjach Jednostek Podległych objętych projektem.

Wykonawca zobowiązany do świadczenia usługi utrzymywania, serwisowania i konserwacji sprzętu komputerowego w jednostkach a w szczególności:

- świadczenia usług serwisu sprzętu komputerowego w miejscu instalacji

- kontroli i bieżacego serwisowania zestawów komputerowych

- świadczenia usług wsparcia technicznego dla jednostek poprzez określenie wydzielonego nr telefonu serwisowego

- podjęcia działań serwisowych w ciągu maksymalnie do końca następnego dnia roboczego od momentu zgłoszenia awarii

- usunięcia usterki (naprawy) w ciągu najpóźniej 3 dni roboczych od momentu zgłoszenia awarii

- w przypadku braku możliwości naprawy w miejscu użytkowania sprzętu, wykonawca zobowiązuje się zapewnić na czas naprawy sprzet zastępczy o parametrach nie gorszych niż sprzet zabrany do naprawy wykonawca zobowiązuje się zapewnić na czas naprawy sprzęt zastępczy o parametrach nie gorszych niż sprzęt zabrany do naprawy

Ponadto Wykonawca zobowiązany jest do wykonania elementów promocji projektu w zakresie przygotowania oraz umieszczenia na zestawach komputerowych (komputerach, monitorach i drukarkach) odpowiednich informacji promocyjnych zgodnie z wytycznymi zawartymi w "Przewodniku w zakresie promocji projektów finansowanych w ramach Programu Operacyjnego Innowacyjna Gospodarka, 2007-2013".

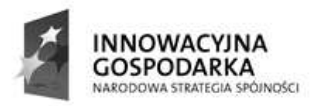

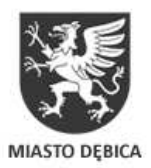

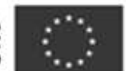

Załącznik Nr 2

# FORMULARZ OFERTOWY

do przetargu nieograniczonego na:

Dostawę sprzętu komputerowego i oprogramowania dla wybranych gospodarstw domowych i jednostek podległych Zamawiającemu, w ramach projektu pn. "Przeciwdziałanie wykluczeniu cyfrowemu obejmujące mieszkańców i instytucje samorządowe w Dębicy"

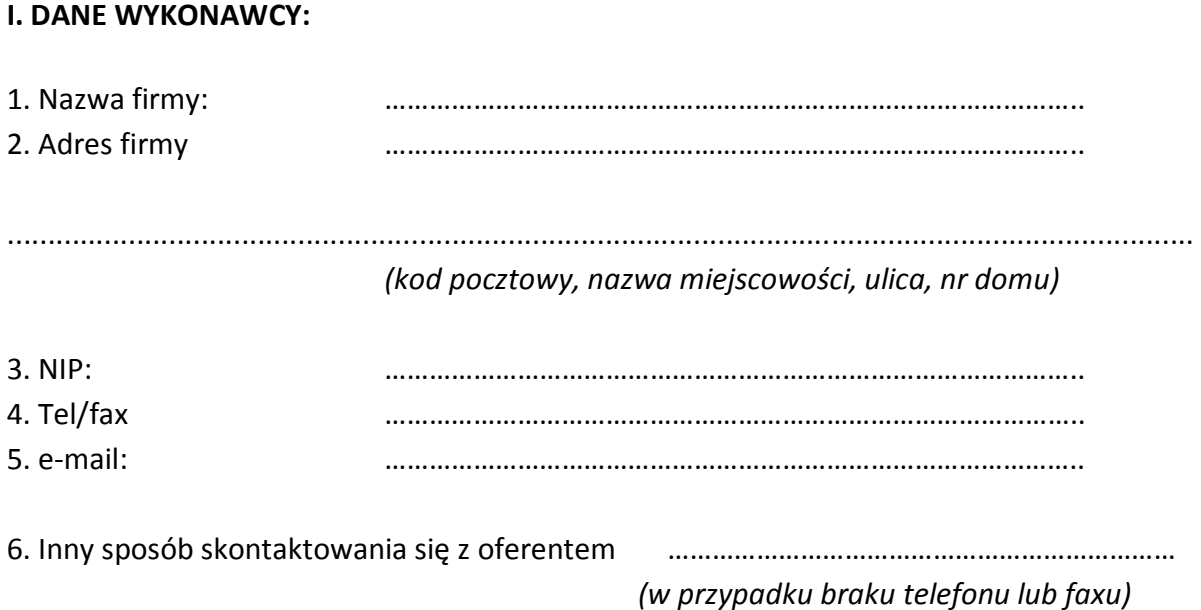

7. Nazwiska i funkcje osób reprezentujących firmę oraz upoważnionych do podpisania umowy z Zamawiającym:

- ……………………………………………………. - ……………………………………………………. - …………………………………………………….

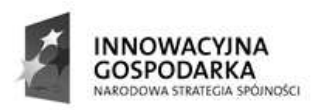

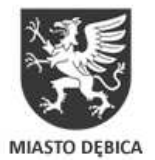

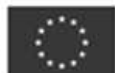

# II. DANE DOTYCZĄCE OCENY OFERT :

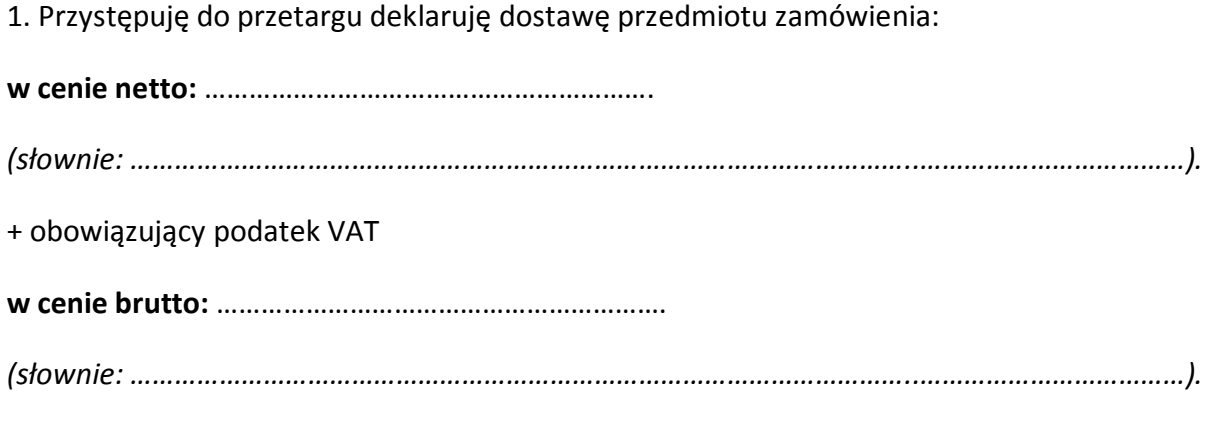

w terminie do: ………………………………………………….

długość okresu gwarancji: ………………………………………………….

Maksymalny okres terminu płatności za wykonanie przedmiotu zamówienia określam na: 30dni.

# III. NAZWA I NR KONTA, NA KTÓRE NALEŻY DOKONAĆ PRZELEWU:

......................................................................................................................................

# IV. OŚWIADCZENIE DOT. SIWZ.

- 1. Oświadczamy, że posiadamy uprawnienia dotyczące:
	- 1) posiadania uprawnień do wykonywania określonej działalności lub czynności, jeżeli przepisy prawa nakładają obowiązek ich posiadania
	- 2) posiadania wiedzy i doświadczenia
	- 3) dysponowania odpowiednim potencjałem technicznym oraz osobami zdolnymi do wykonania zamówienia
	- 4) sytuacji ekonomicznej i finansowej
- 2. Oświadczamy, że nie podlegamy wykluczeniu z postępowania o udzielania zamówienia w przypadkach wskazanych w art. 24 ust. 1 oraz art. 24 ust. 2 ustawy Prawo zamówień publicznych.
- 3. Oświadczamy, że zapoznaliśmy się z treścią otrzymanej Specyfikacji Istotnych Warunkach Zamówienia, wyjaśnień i zmiany jej treści. Spełniamy wszystkie warunki

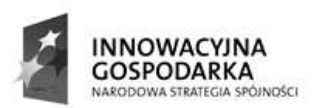

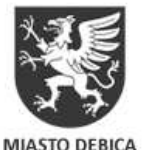

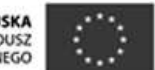

określone w SIWZ , nie wnosimy do niej zastrzeżeń, złożyliśmy wszystkie wymagane dokumenty.

- 4. Oświadczamy, że uważamy się związani Ofertą na czas 60 dni od daty złożenia oferty ostatecznej.
- 5. Zobowiązujemy się w przypadku przyznania nam zamówienia do podpisania umowy na warunkach zawartych w SIWZ o treści zgodnej z Zał. nr 4 w miejscu i terminie wskazanym przez Zamawiającego.
- 6. Oświadczamy, że wszystkie informacje zamieszczone w Ofercie są prawdziwe (za składanie nieprawdziwych informacji oferent odpowiada zgodnie z art. 247 kk.).
- 7. Składamy niniejszą ofertę przetargową we własnym imieniu / jako partner

konsorcjum (niepotrzebne skreślić) zarządzanego przez: .............................................

....................................................................................................................

(nazwa lidera)

8. Podwykonawcom zamierzamy zlecić wykonanie:

.................................................................................................................... .................................................................................................................... .................................................................................................................... ....................................................................................................................

Na .......................... kolejno ponumerowanych i zszytych stronach składam całość oferty.

 .............................................................................. (pieczęć i podpis osoby upoważnionej do reprezentowania firmy)

………………………., dn…………………………………...

Załącznik nr 3

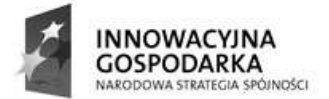

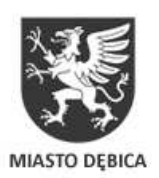

UNIA EUROPEJSKA<br>EUROPEJSKI FUNDUSZ<br>ROZWOJU REGIONALNEGO

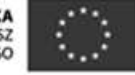

# KOSZTORYS OFERTOWY

Dostawa sprzętu komputerowego oraz oprogramowania w ramach projektu pn. "Przeciwdziałanie wykluczeniu cyfrowemu obejmujące mieszkańców i instytucje samorządowe w Dębicy"

**ZAMAWIAJ**Ą**CY: Gmina Miasto D**ę**bica**

ul. Ratuszowa 2 39-200 Dębica

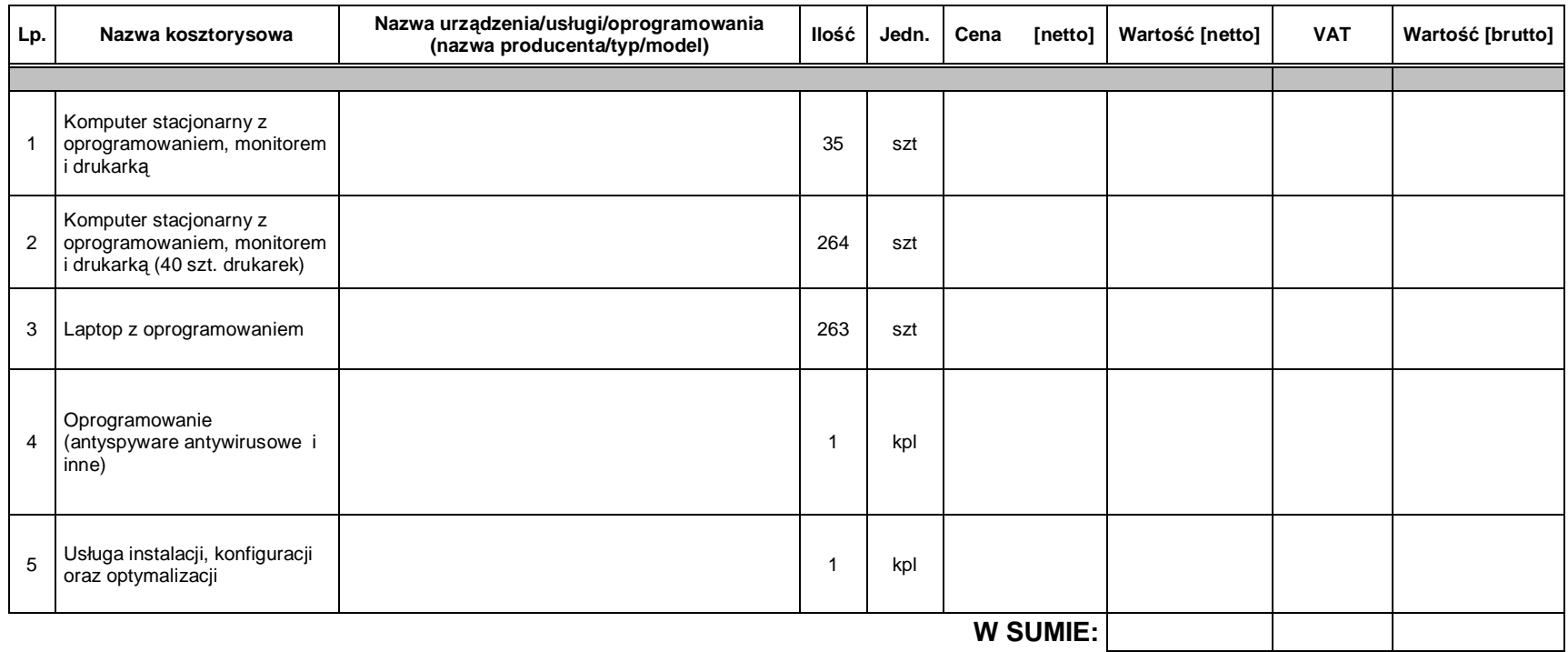

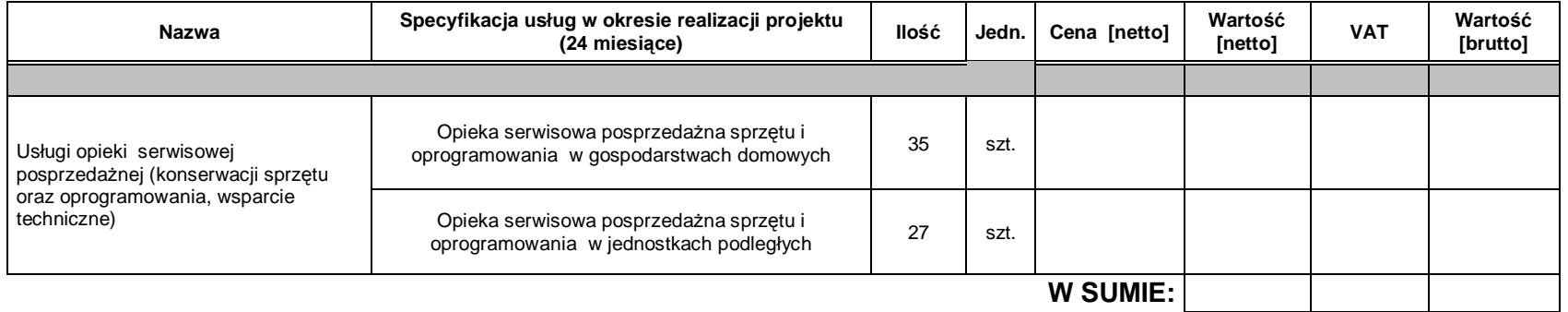

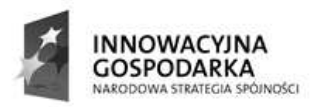

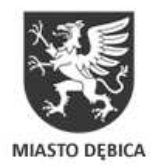

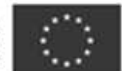

Załącznik Nr 4

# UMOWA

zawarta w Dębicy w dniu .................... roku pomiędzy

1. Gminą Miasto Dębica z siedzibą w Dębicy, ul. Ratuszowa 2, 39-200 Dębica, NIP 872- 223-07-42, REGON 851661205 zwaną dalej Zamawiającym, reprezentowaną przez:

# Pana Pawła Wolickiego – Burmistrza Miasta

- a
- 2. .................................... z siedzibą w ………………….…., ul. ……………….., …………………………., NIP………………………., REGON …………………… zwaną dalej Wykonawcą, reprezentowaną przez:

Umowa niniejsza zostaje zawarta na podstawie zamówienia publicznego udzielonego przez Zamawiającego w trybie przetargu nieograniczonego zgodnie z ustawą z dnia 29 stycznia 2004r. Prawo zamówień publicznych (t.j. Dz. U. z 2010r. Nr 113, poz.759 z późn. zm.) Przedmiotem umowy jest wykonanie pełnego zakresu robót w oparciu o Specyfikację Istotnych Warunków Zamówienia oraz ofertę Wykonawcy z przetargu nieograniczonego z dnia ........................, które stanowią integralną część niniejszej umowy.

# § 1

# Przedmiot zamówienia

1. Zamawiający zleca, a Wykonawca przyjmuje do wykonania zamówienie, którego przedmiotem jest dostarczenie i zainstalowanie, serwis oraz utrzymywanie sprzętu komputerowego i oprogramowania, w lokalizacjach Beneficjentów biorących udział w projekcie pn. "Przeciwdziałanie wykluczeniu cyfrowemu obejmujące mieszkańców i instytucje samorządowe w Dębicy". Lista lokalizacji Beneficjentów końcowych projektu oraz Jednostek Podległych objętych projektem stanowi załącznik do niniejszej Umowy.

2. Szczegółowy opis Przedmiotu Umowy zawiera oferta Wykonawcy złożona zgodnie z postanowieniami Specyfikacji Istotnych Warunków Zamówienia, oraz opis przedmiotu zamówienia stanowiący załącznik nr 1 do SIWZ.

3. Zamawiający nie przewiduje możliwości udzielenia zamówień uzupełniających, o których mowa w art. 67 ust.1 pkt 7 Ustawy P.z.p.

4. Dostawa przedmiotu zamówienia zostanie zrealizowana w terminie od 20 do 31 sierpnia 2012 roku.

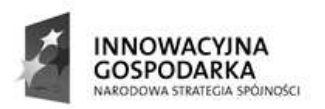

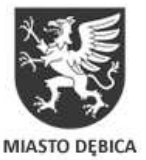

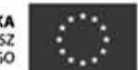

5. Realizacja usług w zakresie świadczenie usług opieki serwisowej dla dostarczonych i zainstalowanych urządzeń, w tym utrzymania sprzętu i konserwacji oprogramowania będzie realizowana zgodnie z okresem realizacji projektu określonym w SIWZ.

6. Termin dostawy sprzętu może ulec wydłużeniu w razie zaistnienia zdarzeń niezależnych od stron, po dacie zawarcia umowy, o charakterze działania siły wyższej, które uniemożliwiłyby terminowe wykonanie zobowiązań. Termin ten może ulec wydłużeniu proporcjonalnie o okres wynikający z ww. przypadków.

7. Miejsce dostawy:

Przedmiot zamówienia zostanie dostarczony do lokalizacji Beneficjentów projektu, wyłącznie na terenie miasta Dębica, którzy zostaną wskazani przez Zamawiającego po uprzednim ustaleniu terminu z pracownikiem odpowiedzialnym ze strony za zamówienie Zamawiającego. Wykonawca zapewni personel do wniesienia przedmiotu zamówienia, umieszczenia go w pomieszczeniach wskazanych przez Zamawiającego oraz zainstalowanie i uruchomienie.

8. Odbiór dostawy obejmującej pełną część zamówienia będzie dokonany przez Zamawiającego w terminie do 5 dni od daty zgłoszenia Zamawiającemu przez Wykonawcę.

9. Potwierdzenie odbioru całości dostarczanej części przedmiotu zamówienia nastąpi w postaci pisemnego protokołu odbioru wystawionego przez Wykonawcę, zawierającego co najmniej następujące dane: datę i miejsce sporządzenia protokołu, opis dostarczonego przedmiotu umowy, datę dokonania odbioru, oświadczenie Zamawiającego czy dokonuje odbioru bez zastrzeżeń czy też zgłasza zastrzeżenia, podpisanego przez obie Strony umowy.

10. W razie odmowy odbioru przedmiotu umowy przez Zamawiającego, sporządza się protokół podpisany przez obie strony, w którym wskazuje się przyczynę odmowy odbioru.

11. Za dzień odbioru przyjmuje się datę odbioru przedmiotu zamówienia bez zastrzeżeń.

12. W przypadku stwierdzenia, że dostarczony sprzęt:

a. jest uszkodzony, ma wady uniemożliwiające użytkowanie, a wady i uszkodzenia te nie powstały z winy Zamawiającego lub

b. nie spełnia wymagań Zamawiającego określonych w załączniku nr 1 do niniejszej umowy lub

c. nie odpowiada pod względem jakości, trwałości, funkcjonalności oraz estetyki wykonania produktom wskazanym przez Zamawiającego.

Wykonawca wymieni go na nowy , zgodny z wymaganiami Zamawiającego, w terminie 7 dni od daty dokonania zgłoszenia przez Zamawiającego.

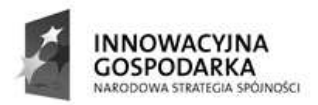

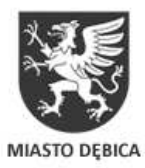

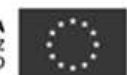

§ 2

# Zobowiązania Wykonawcy

W związku z zawarciem niniejszej umowy Wykonawca zobowiązuje się w szczególności do:

1. Realizacji przedmiotu umowy wg zasad określonych w umowie i SIWZ, na podstawie której Wykonawca złożył swoją ofertę, w tym obejmuje dostawę, zainstalowanie i uruchomienie;

2. Przekazania Zamawiającemu wraz z przedmiotem dostawy wszystkich płyt instalacyjnych, licencii na oprogramowanie, kart gwarancyjnych;

3. Zapewnienia gwarancji i serwisu dostarczonego sprzętu na następujących warunkach:

1) Wykonawca udziela Zamawiającemu pisemnej gwarancji zgodnie z opisem przedmiotu zamówienia na prawidłowe działanie wszystkich urządzeń, oprogramowania i akcesoriów składających się na przedmiot zamówienia. Okres gwarancji liczy się od dnia podpisania protokołu odbioru bez uwag,

2) W ramach gwarancji Wykonawca zapewni naprawę reklamowanego elementu przedmiotu umowy lub dostarczy nowy - wolny od wad. W przypadku, gdy wystąpi konieczność 3 krotnej naprawy tego samego sprzętu, podzespołu, urządzenia lub innego elementu przedmiotu umowy, Wykonawca będzie zobowiązany do wymiany danego elementu przedmiotu umowy na nowy,

3) Zgłoszenia awarii będą przyjmowane: telefonicznie, oraz potwierdzone na numer fax'u.............................., lub e-maila .............................. w dni robocze w godz. 8.00 - 20.00,

4) Czas reakcji na zgłoszoną awarię nie dłuższy niż 24 godziny. Przez czas reakcji rozumie się okres od momentu przesłania Wykonawcy faksem lub drogą elektroniczną zgłoszenia awarii do momentu określenia przez Wykonawcę wstępnej diagnozy usterki i podjęcia czynności naprawczych,

5) Gwarantowany czas usunięcia niesprawności sprzętu wynosi 48 godzin roboczych, licząc od momentu dokonania prawidłowego zgłoszenia. Wykonawca na żądanie Zamawiającego zapewni sprzęt zastępczy o równorzędnych parametrach na czas usuwania awarii. W przypadku braku możliwości usunięcia awarii w terminie z przyczyn technicznych Wykonawca, powiadomi Zamawiającego o przyczynach takiego stanu rzeczy i wskaże termin ostatecznego usunięcia awarii,

6) Serwis gwarancyjny świadczony będzie w miejscu eksploatacji sprzętu. W przypadku, kiedy Wykonawca uzna za konieczną naprawę sprzętu w serwisie, wówczas uszkodzony sprzęt komputerowy będzie niezwłocznie odbierany z miejsca jego użytkowania, a po naprawie dostarczony na koszt i ryzyko Wykonawcy,

7) Gwarancja nie obejmuje uszkodzeń, które nastąpiły z winy użytkownika,

8) Wykonawca gwarantuje Zamawiającemu, że udzielając licencji na korzystanie z oprogramowania nie narusza żadnych praw osób trzecich oraz że nie zachodzą

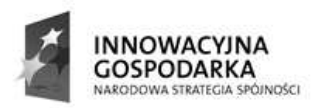

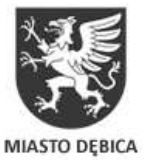

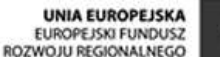

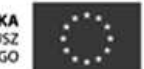

jakiekolwiek podstawy do zgłoszenia przez osoby trzecie roszczeń do tych praw. Wykonawca zabezpiecza Zamawiającego w zakresie zakupionych przez niego licencji przed roszczeniami osób trzecich. Wykonawca zobowiązuje się do podjęcia na swój koszt i ryzyko wszelkich kroków prawnych zapewniających należytą ochronę przed roszczeniami osób trzecich oraz do pokrycia wszelkich kosztów i strat z tym związanych jak również związanych z naruszeniem przepisów Ustawy o prawie autorskim i prawach pokrewnych (tj. Dz. U. z 2006 r., Nr 90, poz. 631 ze zm.).

# § 3

# Zobowiązania Zamawiającego

W związku z zawarciem niniejszej umowy Zamawiający zobowiązuje się do:

1. odbioru przedmiotu zamówienia w czasie i w miejscu określonym zgodnie z § 1 ust. 5 i 6 Umowy.

2. wypłaty Wykonawcy wynagrodzenia na warunkach określonych w Umowie.

# § 4

# Wynagrodzenie i warunki płatności

1. Wynagrodzenie za przedmiot zamówienia wymienione w § 1 Umowy ustalone zostało w wyniku przetargu na kwotę brutto ..........................PLN (słownie.............................................................PLN) – ryczałt. Ww. wynagrodzenie stanowi ryczałt w rozumieniu przepisów art. 632 kc, tj. jeżeli strony umówiły się na wynagrodzenie ryczałtowe, przyjmujący zamówienie nie może żądać podwyższenia wynagrodzenia, chociażby w czasie zawarcia umowy, nie można było przewidzieć rozmiarów, lub kosztów prac.

2. Wykonawca naliczy do wartości umowy podatek zgodnie z Ustawą z dnia 11.03.2004 r. o podatku od towarów i usług oraz o podatku akcyzowym,

Wykonawca jest Płatnikiem VAT. Nr identyfikacyjny ........................................... Stawka podatku VAT wynosi 23 %

3. Wykonawca uwzględnił w cenie towaru koszty dostawy oraz rozładunku, rozpakowania i ustawienia sprzętu, a w przypadku zestawów komputerowych również uruchomienia.

4. Zapłata dokonana będzie na rachunek bankowy Wykonawcy podany na fakturze.

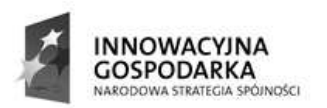

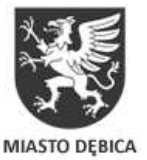

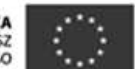

5. Strony ustalają, że rozliczenie za przedmiot zamówienia nastąpi w trzech etapach (na podstawie trzech faktur) za dostarczoną i odebraną przez Zamawiającego część dostawy, tj.:

a) komputer stacjonarny z oprogramowaniem, monitorem i drukarką dla 35 osób wykluczonych cyfrowo,

b) komputer stacjonarny z oprogramowaniem, monitorem i drukarką dla 27 jednostek samorządowych (264 komplety),

c) laptop z oprogramowaniem i drukarką dla jednostek samorządowych (263 komplety);

chyba, że Zamawiający zażąda wystawienia większej ilości faktur na określoną część zamówienia.

6. Podstawą do wystawienia faktur(y) będzie protokół odbioru wystawiony przez Wykonawcę i podpisany przez obie Strony.

7. Należność za dostawę oparta na wystawionej fakturze zostanie przelana na konto Wykonawcy w terminie do 21 dni od daty dostarczenia faktury Zamawiającemu.

8. Zamawiający wyraża zgodę, aby Wykonawca wystawił fakturę VAT bez podpisu Zamawiającego na fakturze.

#### § 5

# Wady i usterki

1. W przypadku wystąpienia usterek lub wad przedmiotu umowy, zgłoszonych na piśmie przez Zamawiającego przed terminem zapłaty, o którym mowa w paragrafie poprzedzającym, Zamawiający ma prawo odmówić Wykonawcy zapłaty oraz żądać usunięcia wad lub usterek. W takim wypadku wynagrodzenie zostanie zapłacone Wykonawcy w terminie 3 (trzech) dni licząc od dnia zakończenia usuwania wad lub usterek i wystawienia protokołu odbioru, o którym mowa w § 5 ust 2.

2. Fakt usunięcia usterek lub wad musi zostać potwierdzony dodatkowym protokołem odbioru, podpisanym przez obie strony umowy.

# § 6

#### Kary umowne

Strony ustalają kary umowne z następujących tytułów:

1. Wykonawca płaci Zamawiającemu kary umowne za:

a. opóźnienie w wykonaniu przedmiotu umowy w wysokości 0,5% wartości umowy brutto za każdy dzień opóźnienia,

b. opóźnienie w usunięciu wad i usterek, lub za opóźnienie w wymianie dotkniętych wadą podzespołów, które wystąpią w okresie gwarancji w wysokości

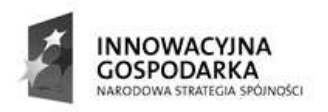

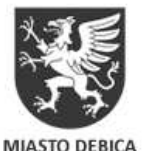

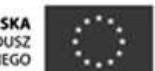

0,5% ceny brutto umowy, za każdy dzień opóźnienia liczony od upływu terminu wyznaczonego na usunięcie wad.

2. Zamawiający zapłaci Wykonawcy karę umowna w wysokości 5 % wynagrodzenia umownego brutto za przedmiot umowy z tytułu odstąpienia od umowy z przyczyn zależnych od Zamawiającego, ale innych niż podano w § 7.

3. Zamawiający zapłaci Wykonawcy odsetki ustawowe za zwłokę w zapłacie wynagrodzenia.

4. Roszczenia Zamawiającego z tytułu kar umownych będą pokrywane w pierwszej kolejności z wynagrodzenia należnego Wykonawcy z tytułu umowy.

5. Strony zastrzegają sobie prawo dochodzenia odszkodowania uzupełniającego przewyższającego wysokość zastrzeżonych kar umownych.

> § 7 Odstąpienie od umowy

1. Zamawiający może odstąpić od umowy, jeżeli:

a) Wykonawca, mimo jednokrotnego pisemnego wezwania, nie realizuje przedmiotu umowy lub też w rażący sposób zaniedbuje zobowiązania umowne.

b) w innych przypadkach określonych w Kodeksie Cywilnym oraz ustawie z dnia 29 stycznia 2004r. Prawo zamówień publicznych (t.j. Dz. U. z 2010r. Nr 113, poz.759 ze zm.).

2. Zamawiający może odstąpić od umowy w terminie 30dni od dnia w którym dowiedział się o przyczynach uzasadniających odstąpienie.

§ 8

Postanowienia organizacyjne

- 1. W sprawach nie uregulowanych niniejszą umową, stosuje się przepisy Prawa zamówień publicznych, Kodeksu cywilnego oraz w sprawach procesowych przepisy Kodeksu postępowania cywilnego.
- 2. Wszelkie dokumenty oraz oświadczenia woli związane z niniejszą umową wymagają formy pisemnej i powinny być doręczone za potwierdzeniem odbioru (osobiście lub listem poleconym) na adres wskazany w umowie lub podany przez Stronę w zawiadomieniu o zmianie adresu.
- 3. Strony oświadczają, że w przypadku niepodjęcia korespondencji wysłanej na adresy wskazane w niniejszej umowie lub w powiadomieniach o ich zmianie, takie nadesłanie będzie uznawane przez Strony jako doręczenie korespondencji, a oświadczenia w niej zawarte za złożone w terminie 14 dni od daty nadania.

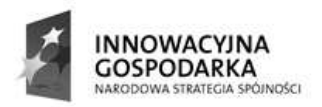

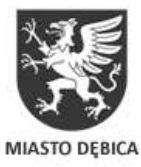

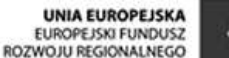

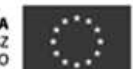

§ 9

# Postanowienia końcowe

1. W sprawach nie uregulowanych niniejszą umową będą miały zastosowanie przepisy Kodeksu Cywilnego, oraz przepisy ustawy z dn. 29.01.2004 r. Prawo zamówień publicznych (Dz. U. Nr 19 z 9 lutego 2004 r. poz. 177 z późn. zm.).

2. Spory wynikłe z niniejszej umowy będą rozstrzygane przez Sąd właściwy rzeczowo i miejscowo dla Zamawiającego.

3. Wszelkie zmiany niniejszej umowy mogą być dokonywane pisemnym aneksem pod rygorem nieważności.

4. Umowę sporządzono w trzech jednobrzmiących egzemplarzach jednym dla Wykonawcy i dwóch dla Zamawiającego.

………………………………. ………….………………….

ZAMAWIAJĄCY DOSTAWCA

Załączniki:

- 1. Opis Przedmiotu Zamówienia
- 2. Formularz oferty
- 3. Kosztorys ofertowy Wykonawcy
- 4. Lista Beneficjentów końcowych oraz Jednostek Podległych objętych projektem

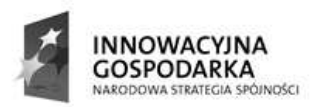

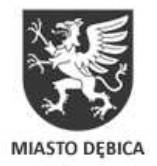

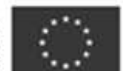

Załącznik Nr 5

Do przetargu nr …………………………..

………………………………………………….

Pieczęć Wykonawcy

# WYKAZ DOSTAW

Wykaz wykonanych zamówień potwierdzających spełnienie warunków udziału opisanych w rozdz. VIII SIWZ

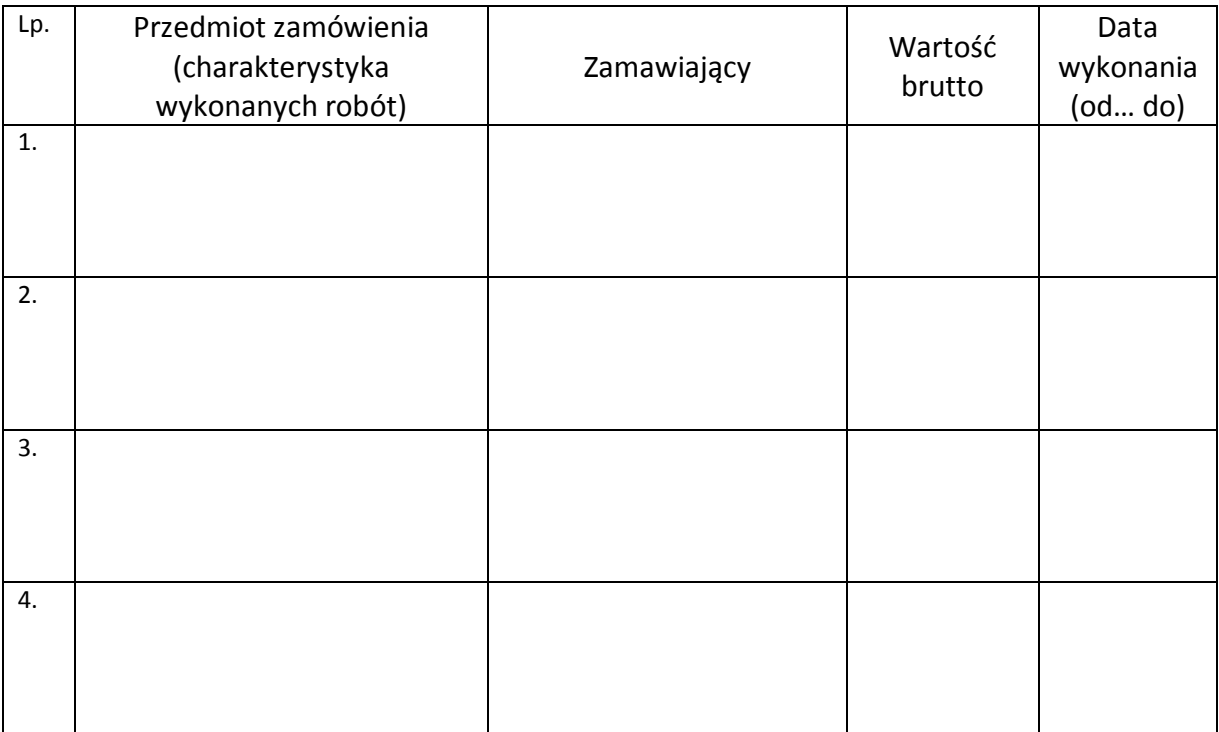

Jednocześnie załączamy dokumenty potwierdzające należyte wykonanie powyższych zamówień.

..............................................................................

(pieczęć i podpis osoby upoważnionej)

……………………….., dn. …………………….